Proceso Regional de las Américas Sub-región América del Sur

### Adaptación al Cambio Climático y Gestión de Riesgos

VII Foro Mundial del Agua Corea, 2015

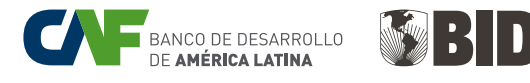

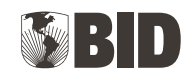

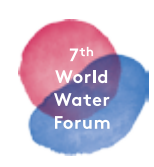

Proceso Regional de las Américas Sub-región América del Sur

### Adaptación al Cambio Climático y Gestión de Riesgos

VII Foro Mundial del Agua Corea, 2015

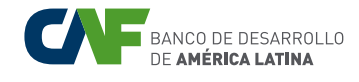

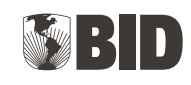

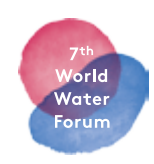

### Título: Adaptación al Cambio Climático y Gestión de Riesgos

Depósito Legal: Ifi7432015553925 ISBN: 978-980-7644-91-4

Editor: CAF Vicepresidencia de Desarrollo Social José Carrera, VicepresidenteCorporativo Víctor Arroyo, EjecutivoPrincipal. Coordinador general de la publicación

Revisión técnica: Maureen Ballestero, Consultora especialista en Agua de CAF

Edición: Carlota Real, ejecutiva de Desarrollo Social CAF

Autor: Fernando Miralles, Experto del Banco Interamericano de Desarrollo

Diseño gráfico: Estudio Bilder / Buenos Aires

Las ideas y planteamientos contenidos en la presente edición son de exclusiva responsabilidad de sus autores y no comprometen la posición oficial de CAF.

La versión digital de este libro se encuentra en: [scioteca.caf.com](http://scioteca.caf.com)

© 2015 Corporación Andina de Fomento Todos los derechos reservados

### Contenido

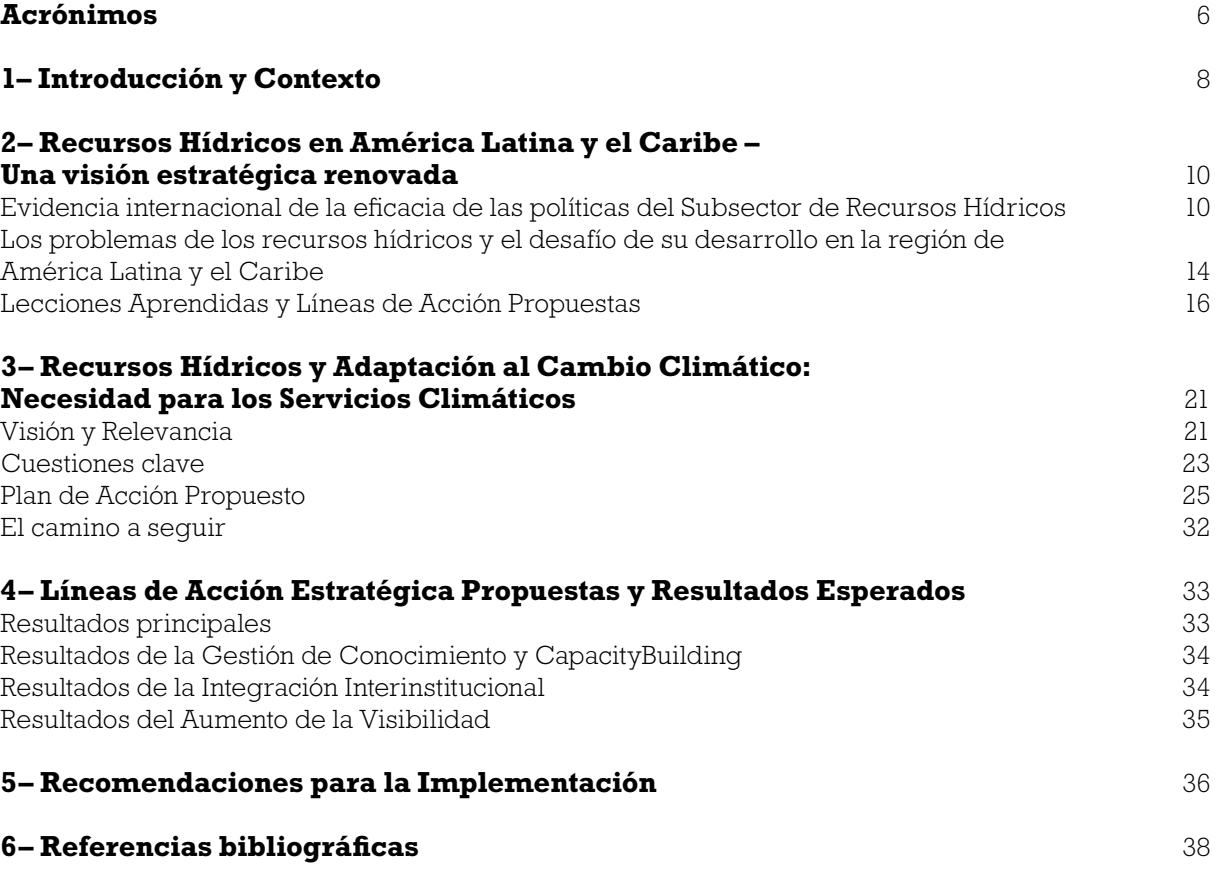

### <span id="page-5-0"></span>Acrónimos

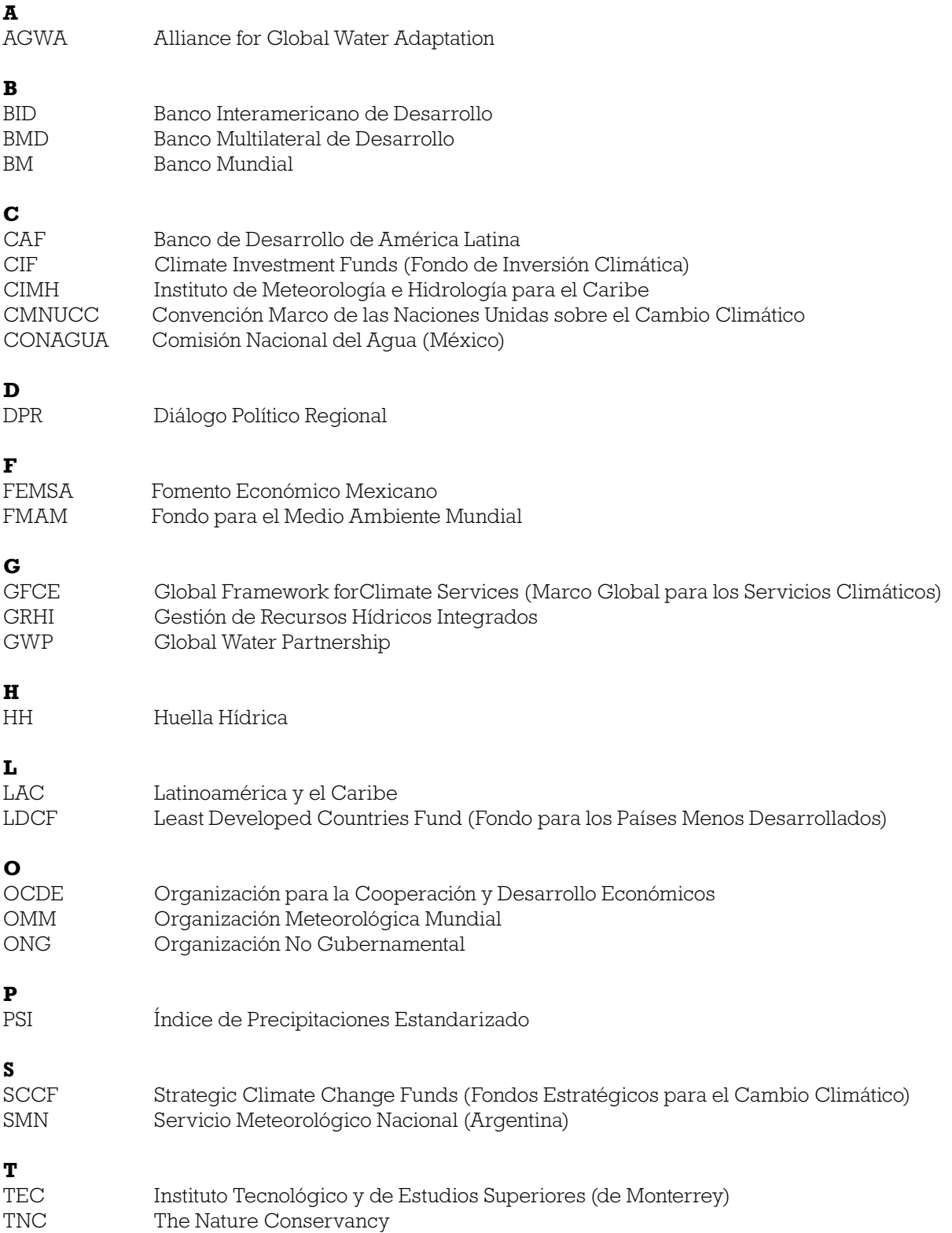

### **U** Organización de Naciones Unidas

**W** Autoridad de Agua y Saneamiento (Trinidad y Tobago)

# <span id="page-7-0"></span>1 Introducción y Contexto

*Este documento ha sido escrito para proporcionar un punto de partida al debate sobre la articulación de una estrategia que mejore el compromiso por los recursos hídricos en América Latina y el Caribe, para la preparación del 7° Foro Mundial del Agua (FMA7-Korea, 2015).* Se ha desarrollado una visión, una misión y unos objetivos estratégicos asociados con base en un análisis de proyectos de recursos hídricos durante las últimas cinco décadas (1960-2010) y de la unión de problemas emergentesque están siendo motivados por retos como es el cambio climático.

Este documento ha sido escrito para abarcar una gran audiencia. Además de servir como guía para la planificación de objetivos dentro del FMA7, este documento puede ser utilizado como insumo para las estrategias nacionales y otros documentos sectoriales. Para los lectores de distintos sectores y una variedad de instituciones y organizaciones, este documento tiene como objetivo proveer de un entendimiento sobre los problemas que atañen a los recursos hídricos la región de América Latina y el Caribe (LAC), particularmente desde la perspectiva de una estrategia de líneas de acción que puede ser presentada en el FMA7.

### **Problemas de Recursos Hídricos y Retos para el Desarrollo en América Latina y el Caribe**

Desde la Cumbre de la Tierra en Río de Janeiro en 1992, cuando el concepto de Gestión de Recursos Hídricos Integrados (GRHI) fue ampliamente aceptado, y particularmente en la última década, se han ido acumulando evidencias en todo el mundo y en la región LAC, basadas en la experiencia de la implementación del planteamiento GRHI.

En primer lugar, la experiencia muestra como los Principios de Dublín han servido de inspiración y orientación para muchos de los procesos de reformas del sector del agua, y que los mismos siguen manteniendose apropiados y relevantes, como por ejemplo en México, la Agenda del Agua 2030 (CONAGUA, 2011).

En segundo lugar, una revisión más extensa llevada a cabo por Naciones Unidas (UN Water, 2008) ha concluido que el avance en la implementación de la GRHI ha sido difícil, lenta y desigual y que en la mayoría de los países, incluso en aquellos cuya implementación está más avanzada, están lejos de cumplir con los criterios de la GRHI.

En tercer lugar, otroanálisis reciente del sector del agua en América Latina y el Caribe, coordinado por el Banco Interamericano de Desarrollo (BID), con participación de una amplia representación de distintas organizaciones (Diálogo de Políticas Regionales en América Latina y el Caribe, 2010) ha concluido que, mientras los principios de la GRHI se mantengan como adecuados y relevantes, el mayor reto será el desarrollo de planteamientos, para su implementación,específicos, priorizados, secuenciados, realistas y adaptados al cambio climático en función del contexto.

El objetivo del documento es el de abordar los retos que presenta el cambio climático en el campo de la gestión de recursos hídricos en LAC. Este enfoque de la estrategia se centra en los principales problemas que afectan a los recursos hídricos y que continúan siendo una barrera para el desarrollo de la región latinoamericanada, como son:

– **Abastecimiento, Distribución y Sostenibilidad de las Fuentes de Agua.** Por ejemplo, la mayoría de los países en el Caribe se enfrentan a la escasez o la no disponibilidad de acceso a agua, donde la demanda normalmente excede de la oferta y la misma se está incrementando por el crecimiento y desarrollo de la población y por los impactos del cambio climático en los escasos recursos de estos países y que ya son evidentes, lo que empeora aún más el problema. Una situación similar se presenta en muchas regiones de

los países más grandes, como México, Brasil, Chile y Perú. Incluso en países con grandes reservas de recursos hídricos para abastecer a su población, la distribución de agua se lleva a cabo de una manera no sostenible en la mayoría de los casos, a lo cual hay que sumar el impacto del cambio climático.

- **Contaminación y Degradación de la Calidad del Agua:** Mientras los problemas de disponibilidad de agua afectan a un grupo de países que se encuentran en las regiones áridas y semiáridas, los problemas derivados de la baja calidad del agua afectan a todos los países de la región de estudio. Otro problema añadido es la degradación de las fuentes de agua, que afecta a la integridad ecológica y los propios ecosistemas de los que depende la población de la región, como por ejemplo, la cuenca del río Amazonas y una gran parte de las cosas del Atlántico y el Pacífico en los países de estudio. Otros ejemplos incluyen la contaminación producida por los vertidos al sistema de aguas residuales, la contaminación del agua subterráneacausada por las actividades agrícolas e industriales y la salinización de los acuíferos cercanos a la costa.
- **Infraestructura para la Gestion de los Recursos Hídricos:** Los problemas encontrados en este apartado son generalizados en la región y van desde sistemas de drenaje y tratamiento antiguos aun insuficiente mantenimiento y operación de las instalaciones o una insuficiente planificación, diseño y construcción de nueva infraestructura, que no ha considerado en su diseño ni en la operación la presencia del fenómeno del cambio climático. Todos los años, grandes inundaciones causan daños y obstaculizan el desarrollo. Aquí también los problemas están presentes en las regiones pobres con una alta densidad de población (por ejemplo, Río de Janeiro, Nicaragua y en todo Haíti). Una deficiente infraestructura también afecta a las áreas rurales menos desarrolladas, que vienen a ser las más vulnerables ante desastres naturales y el cambio climático.
- **Gobernabilidad y Fortalecimiento Institucional:** A lo largo de toda la región latinoamericana nos encontramos con instituciones para la gestión de los recursos hídricos aún incipientes o insuficientemente financiadas, que luchan con los detalles más precisos de los desafíos que ofrece la gestión de los recursos hídricos. Aunque muchos países han hecho progresos significativos en cuanto a fortalecimiento institucional, como Brasil, México o

Perú, son necesarios mayores esfuerzos en el desarrollo de capacidades para implementar acciones proactivas que alcancen la adaptación al cambio climático.

### <span id="page-9-0"></span>Recursos Hídricos en América Latina y el Caribe – Una visión estratégica renovada

Muchas estrategias GRHI han sido propuestas en la región, reflejando el amplio consenso global que se forjó en la Cumbre de la Tierra en 1992. Este consenso se manifestó en una gestión más moderna de los recursos hídricos, la cual debe estar basada en tres principios fundamentales (conocidos como los "Principios de Dublín").

El **primero** es un principio ecológico, el cual argumenta lo siguiente: (i) una gestión del agua independiente de los diferentes sectores usuarios del recurso no es apropiada, (ii) las cuencas deberían de ser la unidad de análisis, (iii) la tierra y el agua necesitan ser gestionadas conjuntamente y por último (iv) se ha de prestar una mayor atención al ambiente.

El **segundo** es un principio institucional, el cual declara que una gestión de los recursos hídricos es preferible cuando todos los stakeholders participan, incluyendo el estado, el sector privado y la sociedad civil, entre otros; sin olvidar incluir a las poblaciones más vulnerables.

Igualmente, esta gestión de los recursos ha de respetar el principio de subsidiariedad, mediante acciones tomadas al más bajo y apropiado nivel, facilitando así las acciones locales.

El **tercero** es un principio instrumental, el cual argumenta que el agua es un recurso escaso y que para su óptimo uso debe de haber incentivos y principios económicos que mejoren su distribución y su calidad.

### **EVIDENCIA INTERNACIONAL DE LA EFICACIA DE LAS POLÍTICAS DEL SUBSECTOR DE RECURSOS HÍDRICOS**

### *Acceso y Calidad de losRecursos Hídricos*

El entendimiento del uso y disponibilidad del agua en el mundo entero es una cuestión cada vez más buscada a nivel internacional. En este sentido, el concepto de huella hídrica<sup>1</sup> (HH) ha sido introducido para cuantificar y mapear las cantidades de agua y los diferentes tipos de uso del agua, proporcionando una imagen clara del consumo de recursos hídricos y su variación tanto espacial como temporal. Estudios recientes<sup>2</sup> cuantifican y mapean la HH de la humanidad con una alta resolución espacial. Dan a conocer el uso consuntivo del agua de lluvia (HH verde) y del agua superficial y subterránea (HH azul) y los volúmenes de agua contaminada (HH gris).

Las huellas hídricas han sido estimadas a nivel nacional tanto desde la perspectiva productiva como de consumo. Los flujos internacionales de agua virtual son estimados basados en el mercado de comodities agrícolas e industriales. La HH global como media anual en el periodo 1996 – 2005 fue de 9.087 Gm3 /año (74% verde, 11% azul y 15% gris), dentro de la cual la producción agrícola contribuye un 92%. El volumen total de flujos internacional de agua virtual correspondiente al comercio productos agrícolas e industriales fue de 2.320 Gm3/año (68% verde, 13% azul y 19% gris). Alrededor de un quinto de la HH global se relaciona con la producción para la exportación.

<sup>1.</sup> Hoekstra and Mekonnen (2011), The water footpringt of humanity, Proc. Nat. Acad. Sci. 109(9), 3232-3237.

<sup>2.</sup> Konar, Dalin, Suweis, Hanasaki, Rinaldo and Rodriguez-Iturbe (2011), Water for food: the global virtual water trade network, Water Resources Research 47, doi:10.1029/2010WR010307.

| País          | <b>HH</b> total<br>$(Gm^3/a\tilde{n})$ | <b>HH</b> interna<br>$(Gm^3/a\tilde{n})$ | <b>HH</b> externa<br>$(Gm^3/a\tilde{n})$ | <b>HH</b> per cápita<br>$(m^3/hab/a\tilde{n}o)$ |
|---------------|----------------------------------------|------------------------------------------|------------------------------------------|-------------------------------------------------|
| Argentina     | 51,70                                  | 48,30                                    | 3,30                                     | 1.404                                           |
| <b>Brasil</b> | 233,60                                 | 215,70                                   | 17,90                                    | 1.381                                           |
| Chile         | 12,10                                  | 7,30                                     | 4,80                                     | 803                                             |
| Colombia      | 34,10                                  | 28,80                                    | 5,30                                     | 812                                             |
| Ecuador       | 15,30                                  | 14.10                                    | 1,1                                      | 1.218                                           |
| México        | 140.20                                 | 42,10                                    | 140,20                                   | 1.441                                           |
| Perú          | 20,00                                  | 15,40                                    | 4,60                                     | 777                                             |
| Venezuela     | 21,10                                  | 15,60                                    | 5,60                                     | 883                                             |

**Cuadro 2.1.** Huellas Hidricas de algunos países LAC

Fuente: Chapaingn A.K., A.Y. Hoekstra (2004), "Water Footprint and Nations", Value of Water Research Report, No.16, UNESCO-IHE.

En cuanto a la HH del consumidor medio a nivel global es de 1.385 m<sup>3</sup>/año. El volumen y el patrón de consumo y la HH por tonelada de producto de productos consumidos son los principales factores que determinan la HH de un consumidor. El consumidor medio en EEUU tiene una HH de 2.842 m<sup>3</sup>/año, mientras que los ciudadanos medios en China e India tienen una HH de 1.071 y 1.089 m3 /año, respectivamente. El consumo de cereal es el mayor contribuyente a la HH del consumidor medio (27%), seguida de la carne (22%) y productos lácteos (7%).

Esta investigación ilustra la dimensión global del consumo y la contaminación del agua demostrando como un gran número de países dependen en gran medida de recursos hídricos externos y como muchos países tienen impactos significativos sobre el consumo y la contaminación del agua en otros países. Aunque la región latinoamericana es un exportador neto de agua, la HH varía ampliamente entre paísesy hay intercambios importantes de agua dentro de la región. Por ejemplo, México es uno de los mayores importadores de agua virtual del mundo (91 Gm<sup>3</sup>/año)<sup>3</sup>. De acuerdo a Chapagain y Hoekstra (2004) la HH de América Latina y el Caribe es de 1.136 m3 /hab/año y para dar una idea de su variabilidad, en el Cuadro 2.1 se expone la HH de algunos países.

### *Gobernabilidad*

Casi unánimamente, la gobernabilidad está citada continuadamente como una de las mayores limitaciones para que las políticas sobre recursos hídricos en toda la región sean eficaces. La organización institucional del sector hídrico varía ampliamente a lo largo y dentro de los países latinoamericanos.

Antes de mejorar la gobernabilidad del agua en los países de la región, o en cualquier país o región en general, los responsables necesitan una imagen clara de quién hace qué. Un mapa de los roles y responsabilidades dentro de la política para los recursos hídricos en la región LAC muestra una gran diversidad en cuanto a la asignación de responsabilidades en los ministerios y los distintos niveles del gobierno en el sector del agua, aunque se han identificado las siguientes tendencias en los distintos países objeto de estudio:

- Los países han descentralizado algunas de las funciones: la provisión de los servicios (abastecimiento de agua y saneamiento) ha sido transferida, generalmente, a un nivel local, mientras que las responsabilidades asociadas con la gestión de los recursos hídricos son abarcadas por niveles superiores a los gobiernos locales (por ejemplo, regiones o provincias).
- No hay una relación sistemática entre la estructura constitucional de un país y el mapa institucional de políticas hídricas. Por ejemplo, la organización institucional entorno a las políticas de agua es diversa a lo largo de los

<sup>3.</sup> Konar, Dalin, Suweis, Hanasaki, Rinaldo and Rodriguez-Iturbe (2011), Water for food: the global virtual water trade network, Water Resources Research 47, doi:10.1029/2010WR010307.

países latinoamericanos federales y unitarios. Algunos países federales todavía retienen poderes de manera significativa a nivel central (como México), mientras que algunos países unitarios se están aproximando cada vez más a la descentralización del sector (por ejemplo, Perú).

- Muchos países en América Latina y el Caribe evaluados recientemente<sup>4</sup> han constituido organismos de cuenca según factores institucionales, consideraciones hidrológicas, incentivos o regulaciones.
- En algunos casos (por ejemplo, en Chile) existe una importante duplicación de responsabilidades entre muchas instituciones y agencias, lo que deriva en ineficiencias e incluso acciones contradictorias en la gestión de los recursos hídricos. La madurez de estos sistemas varia significativamente; algunos han sido creados recientemente mientras que otros datan de hace décadas. Su eficiencia para contribuir a la gestión integral de recursos hídricos es intrínsecamente dependiente a las competencias sobre regulación, planificación y financiación asignadas a los mismos.

### *Sostenibilidad y Financiamiento*

El valor económico del agua está intrínsecamente unido a cuestiones de gobernabiliadad y gestión en el sector de los recursos hídricos. La consideración popular en la región sugiere que el problema del agua no es la escasez sino, más bien, la gobernabilidad como se ha indicado anteriormente. Esto no es totalmente correcto. La escasez de agua superficial o subterránea puede que no sea un problema en muchas áreas de la región, pero la idea generalizada de que la región latinoamericana es rica en agua está lejos de ser cierto. Por ejemplo, dos terceras partes de la región están clasificadas como árido o semiárido como son el centro y norte de México, el noreste brasileño, Argentina, Chile, Bolivia y Perú<sup>5</sup>. De hecho, uno de los problemas es la no coincidencia entre la demanda y la ofertay el aseguramiento de la disponibilidad de agua en la correcta localización, momento del año y a un

coste que la población pueda tanto permitirse como estar dispuesto a pagar.

La dificultad para cumplirlo es en parte institucional y ciertamente incluye cuestiones de gobernabilidad. Sin embargo, los problemas de gobernabilidad tienen, hasta cierto punto, una explicación económica, porque la intensidad y duración del capital en el sector hídrico y las economías de escala crean una necesidad de acciones colectivas para la provisión y financiamiento de abastecimiento de agua y la presencia de costos fijos hacen que la asignación de costes entre los beneficiarios individuales sea altamente problemática.

En resumen, mientras claramente hay algunas características distintivamente emotivas y simbólicas del agua que hacen que su demanda sea diferente de la mayoría de otros commodities, hay también algunas características físicas y económicas que hacen que el suministro de agua sea diferente y más complejo que el de otros bienes<sup>6</sup>. La sostenibilidad de la provisión y como consecuencia de que el servicio está unido a una gestión adecuada de las cuencas añade beneficios a la cadena de valor del agua y saneamiento<sup>7</sup>. La experiencia de financiar la GIRH a nivel de cuenca varia de país a país. En los casos de países de gran tamaño, como Brasil, variará de acuerdo a la diversidad de los usuarios del aqua de la cuenca<sup>8</sup>.

Las metodologías analizadas no tienen en cuenta el valor intrínseco de la no utilización del agua ni tampoco su escasez. En diciembre de 2013, The Nature Conservancy (TNC) propuso una metodología que incorpora el valor de escasez, costes de la conservación de las cuencas y el pago por los servicios del ecosistema en las tarifas de agua en América Latina<sup>9</sup>, pero la implementación de este enfoque está aún por verse.

6. Hanemann (2006), [The economic conception of water,](http://are.berkeley.edu/~gh082644/The economic concpetion of water.pdf)in: Water Crisis: myth or reality? Eds. P.P. Rogers, M.R. Llamas, L. Martinez-Cortina, Taylor & Francis plc., London.

<sup>4.</sup> OECD (2012), *Water Governance in Latin America and the Caribbean: A Multi-level Approach*, OECD Studies on Water, OECD Publishing. http://dx.doi.org/10.1787/9789264174542-en

<sup>5.</sup> Comprehensive Assessment of Water Management in Agriculture (2007). Water for Food, Water for Life, International Water Management Institute, London, Earthsean.

<sup>7.</sup> OECD (2011), Benefits of Investing in Water and Sanitation, an OECD Perspective, OECD publishing. http://dx.doi.org/10.1787/9789264100817-en

<sup>8.</sup> Autoridade Nacional de Aguas –ANA (2009), Boletim sobre Cobrança pelo uso de Recursos Hídricos, V.2, n.1, 2009.

<sup>9.</sup> TNC (2013) Metodología para la Internalización de costos de conservación en las tarifas de agua en dos países de América Latina: Propuesta Perú.

Este aspecto implica el respaldo de estructuras basadas en cuencas hidrográficas para la gestión de los recursos hídricos, lo que implica responsabilidades compartidas entre organismos tales como los consejos locales de cuenca.

Estamos trabajando con las agencias del agua a nivel nacional para ayudar a los países a establecer estas estructuras con información, datos y sistemas de comunicación, y de forma complementaria los Consejos de Cuenca necesitan desarrollar la planificación, protección, resolución de problemas y la restauración de competencias.

A nivel de cuenca, las subcuencas están delineadas como áreas especiales de protección de las fuentes de agua, distritos de irrigación o presas hidroeléctricas, por ejemplo. El consejo de cuenca puede tener la responsabilidad del día a día, la participación continua y la supervisión de los programas de cuenca, mientras que la planificación de la gestión de los recursos hídricos a nivel nacional debería ser un proceso dinámico capaz de asistir a los consejos locales de cuenca y a las comisiones de cuenca con ayuda y recursos.

Se ha comenzado a trabajar en el fortalecimiento de instituciones a cargo de las políticas públicas a través de herramientas de GIRH adaptadas para responder a los efectos del cambio climático en el sector. Por ejemplo, se está trabajando con la Autoridad Nacional del Agua en Perú para establecer, implementar y capacitar a los consejos de cuenca a lo largo de todo el país. También se está trabajando con la Dirección Nacional del Agua en Uruguay para desarrollar a nivel nacional un plan de GIRH que tenga en cuenta el cambio climático.

En común con todas estas experiencias en necesario trabajar con la comunidad de usuario del agua y con la población en general; lo que necesita una estrategia de comunicación efectiva con el fin de lograr ser eficientes. De acuerdo a Pulse of the Profession™ In-Depth Report: The Essential Role of Communications, realizado por el Project Management Institute (Mayo de 2013), por cada USD 1.000 millones gastados en un proyecto, USD 135 millones están sujetos a riesgo, de los cuales USD 75 millones (56%) se deben a comunicaciones ineficaces. Con esta información, los proyectos deben estar basados en metodologías consultadas para preparar los planes de gestión de cuenca y establecer estructuras institucionales para la GIRH. Por ejemplo,

este enfoque ha sido utilizado para desarrollar los planes de gestión de cuenca de seis cuencas en Perú (operación BID PE-L1070)<sup>1011</sup>.

### *Gestión de los Servicios y Participación Privada*

Incluso en aquellos lugares donde el entendimiento de la disponibilidad y uso del agua es mejor, la eficiencia en la utilización del agua sigue siendo un reto de gestión y sobre todo lo es en la región latinoamericana. Debido a que las sequías han recibido una mayor atención últimamente (por ejemplo, la sequía en el Caribe en los años 2009 – 2010, Argentina en 2011, México en 2011 – 2012 o la actual sequía que afecta a Brasil), la eficacia en el uso de un recurso escaso como es el agua proporciona un mayor impulso para las reformas necesarias dentro del sector de los recursos hídricos. Incluso en países con experiencia en el ámbito de la escasez hídrica (como por ejemplo Argentina), los proyectos de infraestructura son diseñados para aumentar la producción de agua, con un enfoque menor en la mejora de la eficacia de los sistemas existentes.

Por un lado, se espera que los beneficios de estas reformas continúen con la contención de los costes, el crecimiento de la productividad y la consistencia en cumplir con los estándares de servicio. Por el otro lado, se espera que el sector del agua fomente mayor eficacia en el uso del agua, ya que el mismo es percibido como un recurso escaso. Las empresas de suministro de agua, públicas y privadas, deben proporcionar simultáneamente de un razonable rendimiento de los activos mientras fomentan que los usuarios adquieran relativamente menos del bien que proveen con unos ingresos significativos.

Ha existido una dificultad en la medición del cumplimiento de varios actores en el sector. También ha sido objeto de discusión cómo la estructura institucional desagregada ha disociado la capacidad de decisión y ejecución de las instituciones, de tal manera que las inversiones para el aumento de suministro de agua altamente ineficientes y de largo plazo han sido hechas sin suficiente rigor o análisis. La tenden-

<sup>10.</sup> US. Army Corps of Engineer, www.sharedvisionplanning.us

<sup>11.</sup> Chaman, Karla, Strategic Communication and Stakeholder Engagement, Department of External Relations, IDB, 2008.

<span id="page-13-0"></span>cia hacia la gestión del ciclo integral del agua en las ciudades, así como al diseño urbano adecuado a las necesidades de este recurso, han posicionado su uso eficiente dentro de las instituciones distribuidoras de agua, bajo la premisa generalizada de que "**cada gota cuenta**"12.

A lo largo de la región de estudio las pérdidas de agua alcanzan o superan el 50%13 y dentro del sector agrícola, responsable de casi el 80% del uso del agua en países como Perú, estas pérdidas se aproximan al 65%1415. Las altas pérdidas están relacionadas directamente con una falta de operación y mantenimiento de las instalaciones y con las tarifas actuales, las cuales no reflejan la escasez y los costes reales de operación y mantenimiento.

#### *Ambiente y Cambio Climático*

Un importante problema en el sector de los recursos hídricos, y que está recibiendo cada vez más atención, es el cambio climático, aunque no necesariamente en relación a los impactos de este en la disponibilidad del recurso, lo cual ya está ampliamente documentado en varios estudios y en los reportes del IPCC. Actualmente, la literatura ofrece poca orientación referente a cómo el cambio climático alterará los temas operativos y de gestión de los recursos hídricos, tales como: (a) el nivel y la estructura de los costos del abastecimiento de agua y su valor económico; (b) la dependencia ajena al precio de los mandatos, incentivos y otras políticas sobre la conservación del agua; (c) los regímenes jurídicos de los derechos de propiedad del agua; (d) el alcance permitido y las restricciones sobre la transferencia y arrendamiento del agua entre los usuarios, dentro y entre las cuencas; (e) la inversión en infraestructura de abastecimiento de agua; (f) la operación de dicha infraestructura; y (g) las instituciones encargadas de asignación del recurso en las cuencas hidrográficas transfronterizas<sup>16</sup>. Está es un área en la

cual el estudio y análisis está justificado y sobre todo en el caso de la región latinoamericana.

### **LOS PROBLEMAS DE LOS RECURSOS HÍDRICOS Y EL DESAFÍO DE SU DESARROLLO EN LA REGIÓN DE AMÉRICA LATINA Y EL CARIBE**

El contexto estratégico que ofrece este documento de discusión sobre los recursos hídricos trata de abordar los desafíos identificados para la implementación de la gestión de los mismos dentro de la región de estudio. Este enfoque se centra en los principales problemas que constituyen una barrera para el desarrollo de la gestión de los recursos en toda América Latina y el Caribe de la siguiente manera:

#### *Acceso y Calidad de los Recursos Hídricos*

La región latinoamericana posee fuentes de agua superficial y subterránea de manera relativamente abundante. Sin embargo, estas fuentes están en riesgo en muchos casos. Por ejemplo, la mayoría de los países del Caribe hacen frente a la escasez o a la no disponibilidad de acceso a agua, debido a una gestión ineficiente del recurso (unido también a que la demanda normalmente coincide o supera a la oferta y a que esta es creciente) que agrava los problemas. Algunos países de la región (por ejemplo, Surinam, Uruguay o Venezuela) todavía operan sin una independencia real entre las autoridades de recursos hídricos y el sector de abastecimiento de agua, lo que implica que los derechos del agua y/o los permisos de extracción de agua son otorgados por la misma institución que solicita los recursos.

También cabe destacar el acceso limitado y desactualizado a información de las cuencas lo que limita la capacidad de decisión en cuanto al uso de los recursos hídricos. Se presenta una situación similar en muchas áreas de los países de gran tamaño como México, Brasil, Chile y Perú.

Incluso en países con gran cantidad de recursos hídricos para abastecer a su población, la distribución del agua es llevada a cabo de modo insostenible en la mayoría de los casos, derivando en un mayor impacto del cambio climático sobre las fuentes. Conflictos entre los usuarios aguas arriba y aguas abajo se extienden a lo largo de

<sup>12.</sup> Byrnes, Joel (2013), A short institutional and regulatory history of the Australian urban water sector in Utilities Policy: water utility regulation in developing countries, Vol. 24, March 2013.

<sup>13.</sup> Ministerio de Economia y Finanzas (2010); information to prepare the Water Resources Policy Based Loan PE-L1024.

<sup>14.</sup> <http://www.slideshare.net/hugogc/per-el-agua-en-cifras>

<sup>15.</sup> Intendencia de Recursos Hídricos (actual Autoridad Nacional del Agua) (2010); information to prepare theWaterResourcesPolicyBased Loan PE-L1024.

<sup>16.</sup> Olmstead (2013), Climate change adaptation and water resources management: A review of the literature, Energy Economics doi: 10.1016/j.eneco.2013.09.005.

la región, lo que indica, en algunos casos, una falta de entendimiento y dialogo entre los usuarios, como es el caso de las cuencas peruanas: Santa, Piura y Tacna. En Brasil, la sequía que azota a Sao Paulo desde el 2014 ha introducido de nuevo en la discusión la vieja idea de trasvasar parte de las aguas del río Paraiba do Sul para abastecer la megalópolis. Se espera un largo debate al respecto ya que la mayoría de los recursos del río Paraiba do Sul han sido utilizados para abastecer a la ciudad de Río de Janeiro y sus alrededores.

#### *Gobernabilidad*

A lo largo de la región, instituciones para la gestión de los recursos hídricos aún incipientes o insuficientemente financiadas (por ejemplo, ministerios, autoridades locales o nacionales y comisiones de cuenca) luchan con los detalles más precisos de los desafíos que ofrece la gestión de los recursos hídricos.Aunque muchos países han hecho progresos significativos en cuanto a fortalecimiento institucional, como Brasil, México y Perú, mayores esfuerzos en el desarrollo de capacidades son necesarios para implementar acciones proactivas para alcanzar la adaptación al cambio climático.

Además, aunque la mayoría de los países de estudio han desarrollado legislaciones referentes a los recursos hídricos en sintonía con la idea de la cuenca hidrográfica como unidad de gestión, como Brasil, Perú o México, todavía existe la necesidad de consolidar el concepto en algunos países y armonizarlo con la legislación medioambiental y sus respectivas responsabilidades institucionales (por ejemplo, Brasil, Panamá o Argentina).

La falta de claridad en cuanto a responsabilidades y de una coordinación efectiva entre las distintas instituciones ha sido una de las causas del bajo desarrollo de los proyectos de gestión de recursos hídricos en LAC, siendo que en la mayoría de los casos se debe a una falta de enfoque integrado, multisectorial e innovador por parte de los responsables cuando planifican la gestión de los recursos hídricos y diseñan la infraestructura necesaria.

Además, existe la necesidad de fortalecer la capacidad técnica de las instituciones y de los responsables del sector (recursos humanos y técnicos). Yendo más allá, la reciente privatización de las empresas de servicios de agua en

muchos países, como Brasil y Chile, ha añadido un número de operadores a la discusión sobre la GIRH y por lo tanto la necesidad de coordinación se ha incrementado.

### *Sostenibilidad y Financiamiento*

Un suministro sostenible de los recursos hídricos en una región demográfica y económicamente dinámica, en continuo crecimiento como es la región latinoamericana, depende de una adecuada financiación de la infraestructura para la gestión de recursos hídricos.

Los problemas que encontramos son generalizados en toda la región y van desde unos sistemas de conducción, drenaje y tratamiento anticuados a prácticas de operación y mantenimiento inadecuadas, baja eficiencia energética, escasez y baja calidad tanto de la información y las herramientas para la toma de decisiones como de la planificación, diseño y financiamiento de las nuevas instalaciones.

Cada año, inundaciones causan daños, frenando así el desarrollo de las áreas afectadas. Estos desastres se encuentran, en gran medida, presente en las regiones más pobres y de mayor densidad de población, como Río de Janeiro, Recife, Sao Paulo en Brasil, Buenos Aires en Argentina, grandes áreas de Nicaragua y todo Haití.

En otro orden, cabe destacar que el principal problema en las zonas rurales menos desarrolladas es una infraestructura inadecuada, la cual hace a estas poblaciones más vulnerables a los desastres naturales y al cambio climático.

Una alianza entre elBID, FEMSA y TNC se ha formado hace unos años atrás y su comrpomiso es la protección de los recursos hídricos de las partes altas de las cuencas y la mejora de las prácticas de gestión de cuenca mediante mecanismos de financiación, llamados Fondos de Agua, los cuales generan ingresos mediante el cobro a usuarios de la misma cuenca.

En algunos países (Brasil, México, Perú, Chile o Colombia), los recursos son generados para cubrir la GIRH, pero están lejos de ser suficientes para cumplir dicho objetivo, por lo que existe una creciente necesidad de atraer inversión, tanto pública como privada, para así generar los ingresos que soporten las acciones de GIRH de una manera sostenible.

### <span id="page-15-0"></span>*Aspectos Sociales y Participación Comunitaria*

Aunque los países de la región son signatarios de acuerdos internacionales relacionados con la gestión y conservación de los recursos hídricos, el alcance de las estrategias y planes de acción enfocados a la prevención y/o adaptación a eventos críticos no ha llegado a los responsables fuera del sector ni a la población afectada. Hay una necesidad clara de desarrollar, a nivel tanto local como regional, estrategias de comunicación y participación para establecer iniciativas referentes a los recursos hídricos y el cambio climático que se extienda a todos los niveles de la sociedad latinoamericana.

### *Servicios de Gestión y la Participación Privada*

Durante la última década especialmente, muchas evidencias sobre la experiencia de la implementación del enfoque GIRH han sido recogidas tanto a nivel mundial como en la región latinoamericana.

En primer lugar, la experiencia nos muestra que los Principios de Dublín han proporcionado inspiración y sentido para muchos de los procesos de reforma del sector del agua y que estos principios siguen siendo adecuados y relevantes, como por ejemplo, la Agenda del Agua de México para 2030 (CONAGUA, 2011).

En segundo lugar, un estudio más amplio de Naciones Unidas (UN Water, 2008) ha concluido que el progreso en la implementación de GIRH ha sido difícil, lento y desigual y que en la mayoría de los países, incluso en aquellos que demuestran estar más avanzados en el proceso, están muy lejos de cumplir con el enfoque GIRH.

En tercer y último lugar, otro reciente estudio de las necesidades del sector del agua, coordinado entre el BID y una amplio rango de organizaciones (Dialogo sobre Políticas Regionales en LAC, 2010 – 2013), concluye que, mientras los principios de GIRH sigan siendo adecuados y relevantes, el mayor desafío será el de desarrollar un contexto específico, priorizado, secuenciado, realista y adaptado al cambio climático para alcanzar una mejor ejecución.

### *Medio Ambiente y Cambio Climático*

Mientras los problemas de disponibilidad de agua afectan a un subconjunto de países en las regiones áridas y semi-áridas, los problemas derivados de la baja calidad del agua afectan ampliamente a todos los países de la región. Se pueden encontrar muchos más problemas, como puede ser la degradación de las fuentes de agua, afectando así a la salud pública, la amenaza a la integridad ecológica y a los propios ecosistemas de los que depende la población de la región, como por ejemplo, los humedales de la cuenca del río Amazonas y una gran parte de las costas del Atlántico y el Pacífico. Otros ejemplos incluyen la contaminación originada por los vertidos de aguas residuales al sistema, la contaminación del agua subterránea causada por las actividades agrícolas e industriales y la salinización de los acuíferos cercanos a la costa.

Aquellos ríos que discurren por zona urbana en las metrópolis de la región están altamente contaminados debido al inexistente o pobre tratamiento que reciben las aguas residuales, a la escorrentía urbana y a una inadecuada eliminación de residuos sólidos. Los ríos urbanos tales como el río Tiete en Sao Paulo, el río Guaire en Caracas, el río Bogotá en Bogotá, el río Rimac en Lima, los ríos Reconquista y Matanza-Riachuelo en Buenos Aires representan un desafío complejo para la acción del BID ya que requieren una gestión eficiente de las cuencas altas, una amplia coordinación entre las instituciones y los diferentes niveles de gobierno, la revisión de los paradigmas de la planificación urbana, soluciones ingenieriles costosas e ingeniosos mecanismos financierospara poder recuperar la calidad y la capacidad de suministro para diferentes usos, incluyendo el reconocimiento de la población.

### **LECCIONES APRENDIDAS Y LÍNEAS DE ACCIÓN PROPUESTAS**

Es bastante claro que existe una relación de sinergia entre la gestión de recursos hídricos y el sector de servicios. Mientras, dentro de los gobiernos nacionales los detalles de los sectores usuarios del agua son gestionados a nivel de cada sector, es importante reconocer que la estrategia referente a los recursos hídricos no está integrando a todos los sectores, lo que no tiene sentido en la actualidad.

Fortalecer los enlaces entre los recursos hídricos y el sector de servicios e inculcar principios y prácticas sobre el cambio climático es fundamental para una gestión integral del recurso y por lo tanto es el foco de nuestro trabajo. A través de los países de la región LAC, el establecimiento de este principio integrador es un continuo desafío.

Cuando los sectores usuarios de agua hacen una intensa utilización de los recursos hídricos como puede ser el sector agrícola, los esfuerzos de una gestión mejorada deben examinar de cerca el funcionamiento interno de estos sectores. Por lo tanto, es pertinente para este documento de discusión resaltar los principales retos y oportunidades en el área de los recursos hídricos en su interacción integrada y adaptada con dichos sectores.

### *Acceso y Calidad de los Recursos Hídricos*

La conservación y restauración de las fuentes de agua y de los ecosistemas asociados tienen como fin la reducción de la vulnerabilidad al cambio climático, ofreciendo tanto seguridad y disponibilidad de los recursos hídricos, como resistencia natural a eventos climáticos extremos.

En este sentido, la Fundación Mundial para la Naturaleza (W WF sus siglas en inglés) dirige un estudio piloto a nivel nacional en México cuyo objetivo es el de identificar las "reservas de agua" para un uso del agua más eficiente que equilibra los servicios de los ecosistemas con la conservación ecológica.

La perspectiva integral que se obtuvo con el desarrollo de los planes de gestión de cuenca en Perú llevado a cabo por la Autoridad Nacional del Agua (ANA), incluye la conservación de las fuentes y la sostenibilidad de la distribución y uso del agua. Los conflictos entre los usuarios dentro de las cuencas se registran en Perú y Chile, donde las estructuras de gestión están ausentes y por lo general implican plantas mineras e hidroeléctricas y a los agricultores tradiciones y/o poblaciones indígenas. La implementación de GIRH mejora el diálogo entre los distintos actores y ha contribuido a la disminución del número de conflictos en Perú.

### *Gobernabilidad*

Las lecciones aprendidas con la apropiación del concepto de GIRH en los países de LAC están a dos niveles: (i) general, conceptual y casi filosófico; y (ii) práctico, representado por una falta de instrumentos, financiación y un enfoque metodológico eficaz para inducir a la participación de los usuarios en la implementación de acciones priorizadas en la cuenca.

De acuerdo a la definición dada por el Global WaterPartnership (GWP), el GIRH es definido como un proceso que promociona el desarrollo coordinado y la gestión del agua, tierra y los recursos relacionados, de acuerdo a maximizar el bienestar económico y social sin comprometer la sostenibilidad de los ecosistemas y el medio ambiente<sup>17</sup>. Esto resalta el importante rol que desempeña la coordinación institucional y la necesidad que existe de fortalecerla y centrarse en los mismos objetivos.

En un primer nivel se ha identificado unas deficiencias en las responsabilidades entre las distintas instituciones involucradas en la gestión de los recursos hídricos por lo que es difícil de aplicar plenamente el concepto de GIRH. Por ejemplo, países como Chile, Costa Rica y El Salvador tienen múltiples actores a nivel central y pocos para implementar las acciones necesarias a nivel subnacional, lo que dificulta la coordinación entre ministerios.

Por otro lado, países como Brasil, México y Perú tienen varios actores a nivel central y subnacional planteando la necesidad de coordinar los distintos ministerios, entre los niveles de gobierno y con los actores locales.

Finalmente, países como Argentina y Panamá tienen pocos actores en el gobierno central y múltiples autoridades subnacionales planteando el desafío de coordinar entre los distintos actores subnacionales y entre los diversos niveles de gobierno (OCDE, 2012)18.

La propuesta del estudio de referencia es la de realizar un análisis multidimensional y proceder a la integración de las funciones debidamente

<sup>17.</sup> Global water Partnership, Policy Brief in Water Security for Development: Insights from African partnership action, March 2010. 18. OECD (2013), Water Governance in latin America and the Caribbean: A Multi-level approach, in OECD Studies on Water.

financiadas y fortalecidas. Esta propuesta aparentemente lógica se topa con enormes barreras por un sinfín de factores, tales como: (i) los requerimientos institucionales y de capacidades que exige la GIRH, representan un concepto relativamente nuevo y la mayor parte del tiempo son exógenos a la estructura constitucional de los países (OCDE, 2012), exigiendo un análisis profundo de los lazos culturales de las propias instituciones para así diseñar unas estructuras de transición flexibles antes de pasar a ser operativas plenamente<sup>19</sup>, y (ii) el planeamiento sectorial no está claramente pensado con una parte fundamental de los programas de desarrollo del país<sup>20</sup>.

### *Sostenibilidad y Financiamiento*

Los esfuerzos a nivel regional se deberían centrar en aumentar y optimizar las fuentes de financiamiento para favorecer un planeamiento e implementación apropiados de los proyectos de recursos hídricos, prestando especial atención a los grupos más vulnerables. Además de la iniciativa de los Fondos de Agua, los bancos multilaterales de desarrollo (BMD) que se encuentran trabajando en la región están asociados con donantes e inversores para identificar y conceptualizar las actividades referentes a gestión de recursos hídricos en lo que a infraestructura se refiere en las ciudades (por ejemplo, la Iniciativa para Ciudades Emergentes y Sostenible del BID).

Los mecanismos de financiamiento o de recuperación de coste necesitan ser implementados de manera sencilla y ser entendidos por los usuarios<sup>21</sup> para evitar ser descartados por los responsables de la toma de decisiones.

### *Aspectos Sociales y Gestión Comunitaria*

A nivel de implementación, las principales lecciones aprendidas son ampliamente representadas por: (i) una falta de capacitación del personal en GIRH; (ii) una falta de responsabilidad y rendición de cuentas a nivel institucional; (iii) falta

de financiamiento para implementar acciones prioritarias; (iv) sistemas de información y de recogida de datos deficientes; (v) necesidad de dar un carácter imparcial a la toma de decisiones referentes al establecimiento de metas claras en la implementación de la GIRH.

Las lecciones aprendidas varían dependiendo del caso, pero están concentradas en: (i) la manera de conformar un comité de cuenca (caso de Perú); (ii) las vías para preparar un plan de manejo de cuencas (casos de Brasil y Perú); (iii) los mecanismos para financiar los planes de manejo de cuencas (casos de Brasil, Perú y México); (iv) las estrategias de comunicación efectiva para motivar la participación y empoderar a los interesados y a la población en general; y (v) las estrategias de recogida de datos y la creación de sistemas de información abiertos sobre recursos de agua y medioambientales.

La comprensión de esta visión estratégica requiere una misión coordinada para desarrollar e implementar mejores prácticas, garantizar una gobernabilidad equitativa con una fuerte participación pública, incrementar las oportunidades económicas de los interesados y compartir las herramientas y las lecciones aprendidas con los distintos socios de la propia región LAC y otras.

Después de la experiencia de fortalecimiento de la ANA – Perú, se hace evidente la necesidad de promover la creación de departamentos y secciones dedicadas a desarrollar estrategias de comunicación basadas en implementar actividades que produzcan un cambio en la cultura del uso del agua hacia prácticas más sostenibles.

### *Gestión de los Servicios y Participación Privada*

La generación e incorporación de la información hidrológica y climática más específica y útil requiere grandes esfuerzos de coproducción de esta información, por aquellas instituciones que generan conocimiento, aquellas que miden y reportan datos y aquellas que utilizan esta información para la implementación de políticas públicas y actividades de gestión.

El BID está trabajando con la Fundación Skoll Global Threats para desarrollar un sistema piloto de información regional de sequías en la cuenca del río La Plata, la cual comprende Argentina, Brasil, Paraguay y Uruguay. En México, las he-

<sup>19.</sup> Beck, Don E and Cowan, C; (2005); Spiral Dynamics, Mastering Values, leadership and Change; Blackwell Publishing. 20. Global Water Partnership, Policy Brief in Water Security for Development: Insights from African partnership action, March 2010 21. INECON (2012), *Metodología para determinar el valor económico del agua y las retribuciones económicas por el uso del agua y por vertimientos de agua residual*. Project financed by IDB to support Peruvian ANA in the establishment of the economic return for water use.

rramientas de comunicación y visualización para una gestión de los recursos hídricos adaptable han sido desarrolladas en la cuenca del río San Juan a través del TEC de Monterrey.

El BID también ha desarrollado en la región una herramienta de modelización hidrológica (Hydro-BID) para conceptualizar y diseñar infraestructura hidrológica e hidráulica de manera que este adaptada al cambio climático y a su variabilidad.

Representantes del sector privado, a través de la plataforma International Commerce han planteado la cuestión de la disponibilidad de agua para poder cumplir con el crecimiento económico proyectado, especialmente en los países en desarrollo. Para responder a esta cuestión, el consorcio 2030 Water Resources Group está promoviendo la alianza entre los sectores público y privado en países objetivo como Perú, Sudáfrica y México para identificar posibles problemas en el ámbito de los recursos hídricos, que podrían obstaculizar el crecimiento económico y empequeñecer el papel del sector privado en el proceso. La participación del sector privado en el GIRH debería de ser continuada para así ser promovida en diferentes frentes.

### *Ambiente y Cambio Climático*

En este apartado se tratará la incorporación del cambio climático en la redefinición de la infraestructura propuesta en los países de la región para el desarrollo o mejora de la disponibilidad y utilización del agua.

Al respecto, una serie de estudios piloto en Ecuador (sobre la adaptación de la capacidad de los embalses y la infraestructura de conducción ante el aceleramiento de la fundición de los glaciares), en Perú (sobre el rediseño de los canales de irrigación y los pozos en respuesta al aumento de las condiciones de sequía), en Uruguay (sobre la adaptación del drenaje urbano y de la infraestructura para el manejo de agua de lluvia ante el aumento de la intensidad de las lluvias), en Nicaragua (sobre la regulación del nivel del Lago Managua para prevenir inundaciones), en Honduras (sobre diques para las intensas lluvias y el rediseño de los pozos de agua subterránea motivado por la salinización de los acuíferos debido al aumento del nivel el mar) y en Trinidad y Tobago (emplazamiento y construcción de plantas de tratamiento de aguas residuales en Puerto España que tengan en cuenta el aumento del nivel del mar) se han estado llevando a cabo recientemente para mostrar la serie de posibles soluciones adaptables a los problemas de recursos hídricos originados por el cambio climático.

En cada uno de estos casos, el trabajo ha sido enfocado hacia medidas de adaptación específicas por la localización y para los problemas referentes a recursos hídricos, actuales y proyectados, para los cuales la adaptación al clima es crítica. Es importante tener en cuenta que el conocimiento y comprensión sobre el cambio climático y las medidas de adaptación de los recursos hídricos, en general, está todavía en una etapa inicial.

En la región latinoamericana, se ha identificado una necesidad importante tanto de conocimientos científicos y de implementación para la adaptación, junto con una creciente demanda de las instituciones en los sectores privado y público. Por lo que es claro que una acción coordinada por el Banco en esta área es primordial y oportuna.

Las acciones estratégicas propuestas en este documento se enfocan, por lo tanto, en una agenda sobre recursos hídricos y adaptación al cambio climático, con un aumento de los niveles de financiación, considerando un mayor financiamiento inicial en el área del conocimiento, fortalecimiento institucional y planificación, priorizando como productos iniciales para ser enviados a nuestros países miembros. Complementariamente, una GIRH efectiva y enfocada espacialmente debería de ser perseguida para reducir la contaminación y mejorar la calidad de los ríos que atraviesan zonas urbanas.

Además de exponer la visión, misión y los principios directores, la directriz de aplicación es realmente el epicentro de este documento de discusión. Su preparación se ha basado en las revisiones y las consultas públicas realizadas en terreno. Estas revisiones y consultas han contribuido a identificar las áreas donde la asistencia técnica ha tenido éxito y aquellas donde su actuación no ha sido tan buena, para así poder señalar aquellas prácticas que han de cambiar.

Como consecuencia de estas consultas, este documento de discusión muestra cuatro objetivos estratégicos coordinados:

focalizarse en encontrar soluciones a los problemas de los recursos hídricos identificados en la región (cantidad y calidad del agua, infraestructura y gobernabilidad) teniendo en cuenta los ámbitos geográfico, climático, cultural y socioeconómico, desde estudios piloto hasta proyectos de inversión a escala real, incorporando la adaptación al cambio climático. Por ejemplo, en el Caribe es muy frecuente que no haya separación entre la autoridad del agua y la empresa prestadora del servicio. Esto implica que no haya coherencia en la utilización de recursos hídricos, ya que no se analizan suficientemente antes de aprobar nuevas tomas de agua. Esto requiere un enfoque sobre los recursos hídricos donde los temas institucionales e intersectoriales sean gestionados de una manera integral.

- b. **Gestión del Conocimiento y creación de capacidades:** Este punto trata la inversión para la creación de conocimiento y capacidades en los sectores económicos claves, para diseñar, implementar y gestionar proyectos de recursos hídricos. Los esfuerzos se han de centrar en el componente de la adaptación al cambio climático, donde científicos y los conocimientos adquiridos para su aplicación están comenzando a surgir, ya que hay un interés importante a lo largo de la región. Dado el compromiso institucional de los bancos multilaterales de desarrollo para fomentar el desarrollo de capacidades y el conocimiento en la región, este documento de discusión promueve el desarrollo y/o implementación de herramientas basadas en tecnología innovadora y de nivel mundial sobre planificación y gestión de recursos hídricos, tales como infraestructuras inteligentes, por ejemplo, sensores remotos, herramientas de modelización integrada, visualización y analíticas de datos, previsión de inundaciones, etc.
- c. **Integración Interinstitucional:** Como respuesta a la necesidad de un enfoque multisectorial e integrado, se ha de consolidar, integrar y reestructurar la experiencia, los conocimientos y las actividades de implementación en el área de los recursos hídricos entre los distintos sectores de los países de la región. El enfoque de activo estratégico, propuesto anteriormente, debería integrar los sectores relacionados con el agua (agua y saneamiento, riego, ecosistemas y desastres naturales, drenaje vial, energía hidroeléctrica) unidos entre sí para la adaptación al cambio climático. Este

enfoque aprovecha el *know-how* consolidado a lo largo de décadas de trabajo entre las agendas sectoriales (yendo desde el enfoque de "la suma de las partes" al "un todo"). Ejemplos de propuestas en el marco de este enfoque servirán para el diseño de proyectos intersectoriales que cumplan con los criterios del Nexo Agua-Energía-Alimentos y ofrezcan apoyo paralos proyectos de infraestructura, mediante bases de datos de gestión de recursos hídricos.

d. **Aumento de la Visibilidad:** la comunidad latinoamericana de recursos hídricos necesita asumir el liderazgo en los foros nacionales y globales para compartir las lecciones aprendidas y aconsejar a otros actores nacionales e internacionales sobre la dirección más viable e innovadora hacia futuras actividades, particularmente en el área de los recursos hídricos y la adaptación al cambio climático.

Este enfoque ha sido diseñado para ser catalítico y transferible, donde los proyectos viables de recursos hídricos son diseñados y monitoreados en las áreas clave de la región de estudio, de manera que las actividades asociadas faciliten la adopción y la difusión del conocimiento y la experiencia para otros actores nacional e internacionales en recursos hídricos, dentro y fuera de la región LAC.

### <span id="page-20-0"></span>Recursos Hídricos y Adaptación al Cambio Climático: Necesidad para los Servicios Climáticos

Un clima variable y cambiante, donde existen muchas incertidumbres respecto al futuro, requiere mejor información cuantitativa, cualitativa y accesible con el objetivo, tanto para apoyar los procesos de planificación y toma de decisiones, como para que las infraestructuras tengan en cuenta dichas condiciones cambiantes. Los últimos avances científicos y tecnológicos han provisto a la información climática de una mayor fiabilidad, infraestructura más resiliente y un mejor conocimiento a la hora de gestionar los riesgos climáticos y las oportunidades.

Las nuevas prácticas, una información climática a medida y una infraestructura más adaptada **–Servicios Climáticos–** deberían poder acelerar y fortalecer el proceso con el fin de satisfacer la creciente demanda de información climática útil y utilizable.

En la región LAC, la visión para la mejora e implementación de los servicios climáticos ha sido desarrollada con la perspectiva de integración de la información climática para la toma de decisiones sobre los sectores socioeconómicos, a través de un diálogo eficaz entre los proveedores y los usuarios, el tiempo, la calidad, el contenido y formato de entrega de productos y servicios climáticos.

El desarrollo y la utilización eficaz de información climática e infraestructura climáticamente adaptada es un desafío importante dentro del sector del agua en la región. Una respuesta efectiva a este desafío debe integrar la satisfacción de las necesidades de los usuarios de dichos servicios climáticos y la creación de capacidades en la actual y futura generación de científicos, profesionales, gestores y responsables políticos.

Con todo esto en mente, este documento se centra en las actividades sobre la información y la infraestructura dentro del marco de los servicios climáticos para la región latinoamericana.

### **VISIÓN Y RELEVANCIA**

Recientemente, y particularmente en la última década, ha habido un reconocimiento global y creciente del clima como un asunto central del bienestar humano. Las sociedades han evolucionado, en parte por el manejo de los impactos del clima sobre los medios de vida, recursos naturales y entornos urbanos, y también por el aprovechamiento de las oportunidades dadas por el clima y los recursos naturales en general.

El clima es primordial a la hora de mejorar las condiciones que pueden generar prosperidad. También puede crear condiciones desfavorables como escasez de agua y desastres naturales que puede tener impactos negativos y multiplicadores sobre asuntos prioritarios tales como la salud, pobreza, seguridad alimentaria e infraestructura. Además de los costes directos como son las pérdidas de vidas humanas, propiedad y medios de vida, estos eventos también causan un amplio variedad de impactos indirectos, como por ejemplo, la disminución de la inversión del sector privado o de la producción asociadas a incertidumbres económicas y medio ambientales.

Los últimos avances científicos y tecnológicos han provisto a la información climática de una mayor fiabilidad, infraestructura más resiliente y un mejor conocimiento a la hora de gestionar los riesgos climáticos y las

oportunidades. Por ejemplo, predicciones estacionales, observaciones desde satélites y proyecciones climáticas a largo plazo que pueden ayudar a guiar las decisiones socioeconómicas sobre inversión, asegurar la productividad y reducir los riesgos y las vulnerabilidades a los desastres.

Sin embargo, a pesar de la atención global que se ha establecido en torno al clima, mucha de esta información no está siendo utilizada con todo su potencial. Esta desconexión entre los productores de información climática y sus usuarios puede ser achacada a una variedad de factores como: (i) los usuarios normalmente encuentran esta información difícil de entender, (ii) la información, normalmente, no está adaptada a sus necesidades, (iii) los nexos entre investigadores, productores de información y los responsables de la toma de decisiones son débiles o inexistentes, obstaculizando, todo esto, el desarrollo de nuevos mecanismosde apoyo a la toma de decisiones y a la generación de conocimiento. Sin embargo, nuevos profesionales, información climática a medida y la infraestructura adaptada – Servicios Climáticos -deberían de poder acelerar y fortalecer el proceso con el fin de satisfacer la creciente demanda de información climática útil y utilizable.

Los servicios climáticos tiene una historia que data del principio de los 90, incluyendo experiencias en la región LAC (Podestá et al, 1999, 2009). El concepto como tal fue propuesto por la Organización Meteorológica Mundial (OMM), adoptado en la 3ª Conferencia Mundial del Clima en 2009, y aceptado por la Convención Marco de las Naciones Unidas sobre el Cambio Climático (CMNUCC) en la COP16 en 2010. El Global Framework forClimateServices (GFCS) (Marco Global para los Servicios Climáticos en español) de la OMM, promueve el uso de la información climática y la predicción con bases científicas pertinentes y para todo el mundo.

En la región LAC, la visión para la mejora e implementación de los servicios climáticos ha sido desarrollada de manera que esté alineada con la guía del GFCS para la integración de la información climática dentro de la toma de decisiones sobre los sectores socioeconómicos, a través de un diálogo eficaz entre los proveedores y los usuarios, el tiempo, la calidad, el contenido y formato de entrega de

productos y servicios climáticos. Esta visión está inspirada en el concepto de **"ciclo de adaptación"** el cual ha sido creado a través de un Diálogo Político Regional (DPR). El enfoque conceptual para este esfuerzo está señalado en la siguiente figura. El GFCS está estructurado en 5 elementos: (i) un sistema de información para los servicios climáticos; (ii) una plataforma de interfaz de usuario; (iii) observaciones y monitoreo; (iv) investigación, modelización y predicción; (v) y capacity building. El DPR en la región latinoamericana acerca estos elementos en cinco puntos de entrada para los diferentes tipos de servicios climáticos que se producirán como entregables por nuestro equipo, que conectan y permiten a los usuarios hacer frente a cada etapa del ciclo de adaptación.

Este enfoque es impulsado por una visión de prestación de servicios climáticos integrales, correspondientes a los principales elementos de una materia que se encuentra en un entorno regional. Estos servicios climáticos integrales son aquellos que: (i) abarcan escalas de tiempo con periodos estacionales, interanuales, decenales y mayores; e (ii) incluyen no solo los conocimientos y herramientas sobre el clima (p. ej., datos, modelos y herramientas para la toma de decisiones), sino también productos climáticos secundarios que son necesarios a la hora de llevar a cabo, de una manera eficaz, proyectos de infraestructura adaptable y ayudar a la gestión de los riegos climáticos, como por ejemplo: estrategias de comunicación, fortalecimiento institucional, mecanismos de evaluación, compromiso por parte de los actores involucrados y/o la mejora del acceso a recursos financieros. Otros ejemplos de estos servicios climáticos se muestran dentro de la Figura 3.1.

<span id="page-22-0"></span>**Figura 3.1.** Enfoque conceptual del Diálogo Político Regional (DPR): Servicios Climáticos (segundo círculo del ciclo) son codesarrolladas por los usuarios para apoyar y retroalimentar cada paso del ciclo de adaptación de los proyectos de desarrollo (primer círculo del ciclo). Los componentes de la infraestructura y la información de los Servicios Climáticos han sido resaltados.

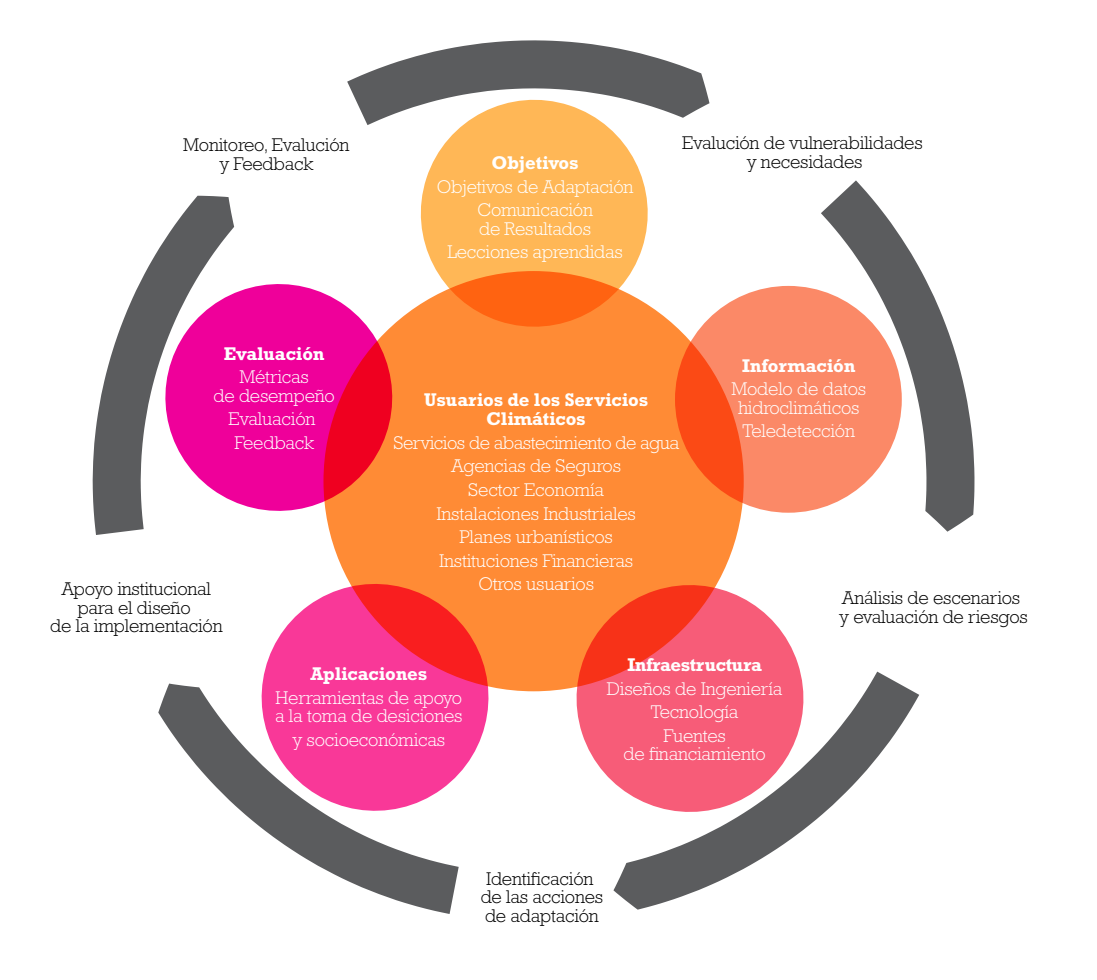

### **CUESTIONES CLAVE**

A continuación, propondremos actividades que respondan a las diferentes necesidades de adaptación dentro de la región LAC, que sean capaces de asimilar, apoyar y aprovechar los esfuerzos continuos para el desarrollo de los servicios climáticos a la vez que estas necesidades evolucionan.

- ¿Cuáles son las necesidades clave para el suministro de servicios climáticos que acompañan a los elementos conductores y las localizaciones geográficas en la región LAC?
- ¿Cuáles son los desafíos (p. ej., barreras, limitaciones, etc.) a los que hay que enfrentarse, en cada localización, para abordar estas necesidades?
- ¿Qué actividades (entregables) pueden ser propuestas e implementadas para hacer frente a estos desafíos?

### *Identificación de la Información Clave y las Necesidades de Infraestructura*

Se han de centrar los esfuerzos de desarrollo e implementación de los servicios climáticos sobre los principales temas relacionados con el clima en el sector del agua: gestión de recursos hídricos, planificación y gestión costera y prevención de desastres y reducción de riesgos, los cuales dificultan el desarrollo socioeconómico de la región.

Estos problemas relacionados con el clima también generan impactos a mayor escala sobre la economía, producción alimentaria, confiabilidad energética y estabilidad sociopolítica. En la actualidad, se están observando importantes impactos en toda la región, generados por la variabilidad climática, e incluyen ejemplos resumidos en el siguiente cuadro:

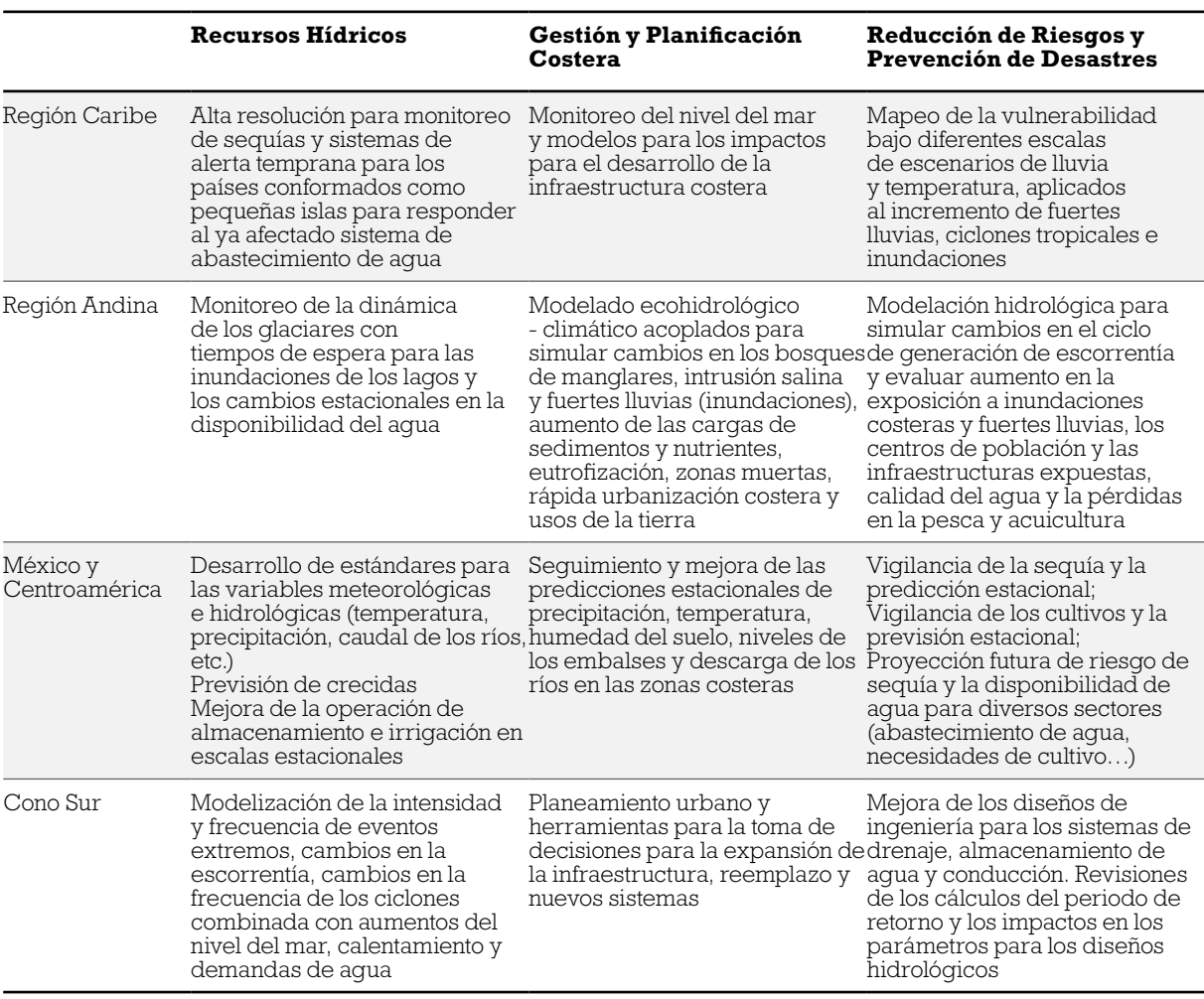

**Cuadro 3.1.** Ejemplo de necesidades identificadas de los servicios climáticos en la región LAC

### *Desafíos: Servicios Climáticos como Clave para la Agenda de Desarrollo Sostenible*

Las limitaciones o barreras para el desarrollo e implementación de los servicios climáticos han sido ampliamente documentadas en literatura científica. Estos limitaciones tienen origen en problemas tan amplios como la insuficiencia/ ausencia de información, herramientas sobre el clima, o las brechas existentes sociales, culturales, políticas, económicas, etc. (p. ej., Miles et al, 2006; Giorgi et al. 2009; DPR, 2010; Gifford 2011).

El enfoque propuesto se centrará en el desarrollo de los servicios climáticos desde una perspectiva colaborativa entre los usuarios (Figura 3.1), contribuyendo a conectar estas brechas a través de servicios a medida, para así alcanzar las necesidades específicas. Este enfoque también nos permite obtener feedback y orientación sobre las oportunidades para continuar generando y mejorando, localmente, servicios climáticos, de manera que se obtengan y aumenten impactos beneficios a partir de los variados problemas que existen dentro de las diferentes regiones y áreas temáticas.

Como punto de partida, se han identificado los *principales desafíos* a los que se necesita hacer frente para abordar las necesidades de los servicios climáticos dentro de nuestras prioridades regionales y temáticas:

– **Buena gobernabilidad:** Desarrollar y fomentar redes y canales de comunicación: para facilitar la transferencia de conocimientos, informar al público sobre los resultados y las aplicaciones prácticas de los servicios climáticos y el suministro de vehículos para la participación pública. Para que las asociaciones sean eficaces, debe de haber una combinación de recursos humanos, financieros y de conoci<span id="page-24-0"></span>miento, con énfasis en la unión de recursos de escala local (p. ej., socios con capacidad y presencia local) y de escala global (p. ej., socios profesionales y académicos, donantes, garantes e instituciones multilaterales de inversión).

- **Financiando Agua para Todos:** Conseguir fuentes para el financiamiento y apalancamiento y aprovechar los fondos existentes para aumentar los recursos para el desarrollo y la aplicación de los servicios climáticos en la región.
- **Creación de Entornos/Ambientes:** Mejora de la investigación, educación y desarrollo de capacidades locales, a través de la coproducción de utilidades, procesos de toma de decisiones y herramientas: desarrollo e implementación de productos climáticos"hardware" (p. ej., infraestructura) y "software" (p. ej., apoyo político e institucional). Todo esto se logrará mediante la creación de entornos donde los actores locales son socios desde la concepción, y durante la coproducción e implementación de estos servicios climáticos, contribuyendo significativamente en todas las etapas.

### *Información Propuesta y Actividades sobre Infraestructura de Servicios Climáticos*

Se han reunido un grupo de actividades en las siguientes categorías, para así abordar estos tres desafíos identificados:

- **Buena Gobernabilidad –Análisis y Comunicación Efectiva de Resultados:** es decir, se deben traducir los resultados de las investigaciones, aplicaciones, talleres y otras actividades en guías basadas en prácticas para el suministro y uso de servicios climáticos para la adaptación, con feedback para otras regiones del mundo. Con este propósito, talleres, reuniones, briefings y otros intercambios deberán de ser organizados para aprovechar las conexiones que se están realizando con los retos sociales de gestión práctica.
- **Financiando Agua para Todos Asesoramiento para el Acceso a Mecanismos de Financiamiento para los Servicios Climáticos e Inversión para la Adaptación a Gran Escala:** A través de nuestra asociación con bancos de desarrollo multilaterales, se han proporcionado mejores medios de acceso a varios fondos de adaptación y se ha contribuido a desarrollar nuevas fuentes de financiación y mecanismos de distribución de riesgos (p. ej., el sector privado) para proyectos de adaptación a gran escala.

– **Creación de Entornos/Ambientes – Productos de Información Climática y Aplicaciones para Infraestructura:**Este apartado incluye la interpretación de la información climática y los productos de predicción para la adaptación, planificar y gestionar los riesgos en los sectores sociales clave de los recursos hídricos, gestionar las zonas costeras y la reducción de los riesgos de desastre. Las herramientas interactivas con escenarios alternativos deberían de ser desarrolladas para proveer de un rango de opciones a los gestores y actores, mejorando las capacidades para la definición de las soluciones y así facilitar la toma de decisiones.

### **PLAN DE ACCIÓN PROPUESTO**

El plan de acción propuesto ha de ser llevado a cabo en un periodo estimado de 5 años, y está descrito a través de ejemplos de entregables específicos para cada una de las cinco actividades principales de los servicios climáticos subrayadas más adelante:

### *Análisis y Comunicación Efectiva de Resultados*

Las comunicaciones entre los expertos en clima y los responsables de la toma de decisiones, en todas las regiones, sectores, gobiernos, instituciones y grupos de actores han sido identificadas como un factor limitante importante para la utilización eficaz de la información climática (DPR, 2010; Gifford, 2011). De esta forma, un foco importante del esfuerzo regional se ha de centrar en el desarrollo de canales de comunicación mutua que aumenten la base de usuarios de información climática, mientras que, al mismo tiempo, se profundice en la comprensión de los servicios climáticos y los entregables a través de varios canales en la región. En cada aplicación, debemos aprender que decisiones necesitan ser apoyadas y que información se ha de suministrar a los usuarios potenciales para que sea útil en el proceso de toma de decisiones.

Es necesario mejorar significativamente la comunicación de los resultados de cada uno de los proyectos regionales y de esta forma, que los hallazgos se traduzcan en una guía basada en la práctica para el suministro y uso de los servicios climáticos para la adaptación, con feedback a otras regiones del mundo.

Adaptación al Cambio Climático y Gestión de Riesgos

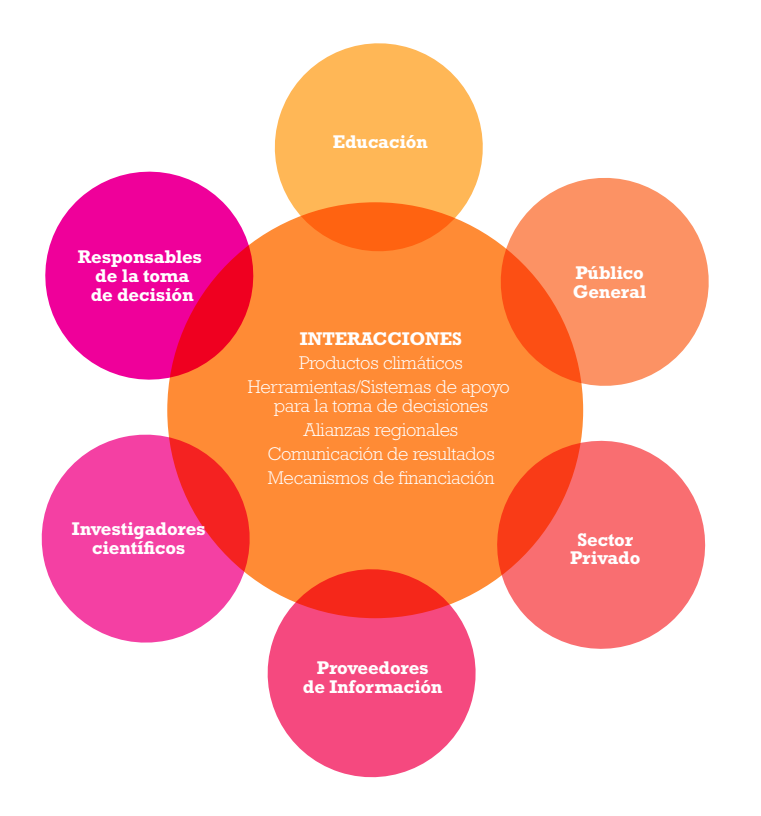

**Figura 3.2.** Interacciones como rol de facilitador de las comunicaciones a través de los actores en el diálogo climático y la vinculación de la investigación científica para las aplicaciones sociales.

Para que este enfoque sea exitoso, es necesario que se dé una confluencia entre los múltiples actores que pueda ser utilizada en los productos de comunicación con respecto al clima, de manera que estos estén hechos a medida de sus necesidades, mientras que, al mismo tiempo, sean consistentes. Este concepto se ilustra en la Figura 3.2.

Para lograr este propósito, se organizarán reuniones, briefings y otros intercambios entre los investigadores y los usuarios de los servicios climáticos. Las actividades específicas dentro de este contexto son las siguientes:

- Foros científicos con una participación equilibrada de responsables políticos, responsables de la toma de decisiones y generadores de información climática.
- Formación y capacitación para aumentar la comprensión de los servicios climáticos (p. ej., proyecciones de sequías o lluvias extremas, patrones climáticos, etc.) y sus incertidumbres asociadas, y también como esos servicios han de ser utilizados (p. ej., cambios en el manejo de los cultivos o de las especies) y como no han de ser utilizados (p. ej., predicciones exactas).
- Formación y capacitación que aumente la comprensión de los contextos de toma de decisiones, en los cuales la información climática tiene valor, especialmente, p.ej., para periodos de tiempo específicos, requisitos ingenieriles y localizaciones.
- Asociaciones entre agencias de desarrollo y ONGs, con el fin de entender los contextos locales y regionales en los que los servicios climáticos juegan un rol importante.
- Las comunicaciones bilaterales entre un gran rango de responsables de la toma de decisiones técnicas, tanto a nivel local como regional, y organizaciones políticas relevantes (investigación y modelos de resultados, estrategias de respuesta exitosas compartidas, etc.).
- Un foro con el objetivo de obtener feedback mediante talleres y reuniones que consigan las perspectivas a nivel de usuario de la utilidad de los productos y servicios climáticos, ambos actuales y planificados. Las experiencias continuas tales como talleres de DPR serán utilizadas para identificar mecanismos de diálogo multidireccionales eficaces.

### *Asesoramiento para el Acceso a Mecanismos de Financiamiento para la Adaptación*

La disponibilidad de recursos financieros está ampliamente identificada por los actores de los servicios climáticos como un factor clave limitante para los proyectos de adaptación y las prácticas globales (p. ej., UN Water, 2010; DPR, 2010), lo que, por supuesto, se repite en la región latinoamericana. Más allá de los asuntos de disponibilidad, los problemas de acceso y elegibilidad a fuentes de financiación dificultan más aún los compromisos con la adaptación. Al mismo tiempo, las limitadas fuentes de financiación, a través de la cooperación entre entidades del sector público y privado, pueden crecer y ser sostenibles. Esta combinación de factores ha hecho que el desarrollo de interfaces constructivas entre proveedores de financiación para la adaptación y actores receptores sea un desafío.

Se ha de reconocer la mejora de la facilidad de acceso a recursos para la adaptación como un servicio climático por sí mismo, para lo que los bancos de desarrollo multilaterales han participado como socios en el DPR. Además del BID en la región latinoamericana, el Banco Mundial (BM) y la Alliance for Global WaterAdaptation (AGWA, en sus siglas en inglés [\(www.alliance-](http://www.alliance4water.org))[4water.org\)](http://www.alliance4water.org))) han tomado parte como socios. En el caso del Banco Mundial, ha estado a cargo, a través de la CMNUCC y de los gobiernos contribuyentes, de las tareas de desarrollo de mecanismos para aumentar el financiamiento para la adaptación y para facilitar el acceso al mismo y de mecanismos de distribución de riesgos de adaptación. Por ejemplo, administra el Fondo para el Medio AmbienteMundial (FMAM), además de otros muchos (SCCF: StrategicClimateChangeFunds; LDCF: Least-DevelopedCountriesFund, CIF: ClimateInvestmentFunds, [http://www.climateinvestment](http://www.climateinvestmentfunds.org/cif/)[funds.org/cif/\)](http://www.climateinvestmentfunds.org/cif/).

Este servicio tiene como objetivo facilitar una guía completa sobre las opciones financieras disponibles para los subsidios y préstamos de inversión para la adaptación en los países de LAC. Se proporcionará información sobre dónde (y cómo) acceder a un amplio rango de fondos disponibles de organizaciones multilaterales y otras instituciones, así como de fuentes públicas y privadas. Los usuarios también estarán invitados a compartir sus experiencias con proyectos de inversión y a ofrecer feedback y comentarios sobre los proyectos en curso.

A continuación se presentan algunos ejemplos específicos de herramientas para asesoramiento financiero que serán proporcionadas a los usuarios:

- Identificación de fuentes de financiación disponibles para proyectos de adaptación que reduzcan la vulnerabilidad y los impactos del cambio climático. Los usuarios pueden definir si un proyecto es elegible, cómo está el fondo estructurado y cómo una organización en la región puede acceder a financiamiento.
- Ayudar mediante documentos de solicitud de subsidios y préstamos de inversión en cada caso, incluyendo talleres para involucrar a los actores en los detalles de las diferentes fuentes de financiación.
- Aprender sobre los proyectos a lo largo de todo el mundo y de los diferentes sectores que han tenido acceso a estos fondos de manera exitosa. Todo ello se puede apoyar en aquellas experiencias (p. ej., casos de estudio, lecciones aprendidas, etc.) que han utilizado, de manera innovadora, fuentes mixtas de financiamiento.
- Acceso a la información sobre financiación climática más reciente mediante una biblioteca de documentos y proyectos-guía sobre financiación, una recopilación de herramientas online para el análisis financiero y un foro donde los usuarios pueden obtener feedback.
- Desarrollo de instrumentos financieros a medida para la adaptación al cambio climático y el aumento de la resiliencia en proyectos de adaptación.
- Identificar y desarrollar actividades crediticias y asistencias técnicas para la acción climática en sectores clave, aumentar las inversiones y abordar las brechas financieras y las opciones de apalancamiento para inversiones del sector privado.

### *Productos de Información Climática y Aplicaciones de Infraestructura*

Un eje clave es el codesarrollo de productos y servicios de investigación entre socios regionales y globales, y también con los actores en cada localización de su implementación. Se ha de trabajar en paralelo con socios y actores, para obtener, de manera profunda y frecuente, feedback de ambos, lo que nos permitirá obtener resultados que integren las distintas disciplinas, los sectores socioeconómicos y las instituciones.

#### – *Productos de Información Climática*

Los esfuerzos regionales en LAC para la interpretación de la información climática, las predicciones y las capacidades a través de múltiples escalas de tiempo, comenzando por periodos estacionales hasta interanuales, y extendiéndolos a decenales y plazos multidecenales, se describen más adelante. Para ello, consolidaremos e integraremos una amplia variedad de datos, en alta resolución, procedentes de la observación en cada región, utilizando la información disponible de fuentes regionales, así como los datos de nuestros socios locales en cada lugar. Por ejemplo:

- Socioeconómicos: mapas cuadriculados de estimaciones poblacionales; mapas de patrones o modelos de vida (rural / urbano); patrones de ingresos y consumo; precios del grano y tendencias a largo plazo; variaciones en los precios durante eventos extremos
- Meteorológicos: análisis de la precipitación diaria, de la temperatura de la superficie y otros datos de calidad controlada de manera que se puedan mapear eventos extremos (p. ej., sequías, inundaciones, olas de calor, etc.) e identificar zonas vulnerables; desarrollo de índices de alta resolución de aridez anómalos, índice de severidad de las sequías, índice estandarizado de precipitación a largo plazo y datos de precipitación por satélite; cuantificación SST y otras anomalías en la circulación asociadas con los impactos de El Niño / La Niña y eventos climáticos extremos.
- Hidrológicos: mapas de cuencas; caudales de ríos, escorrentía, infiltración, evapotranspiración, nivel de agua superficial y subterránea. Distribución de la humedad del suelo para evaluar las sequías a largo plazo.
- Agrícolas: cuantificar y mapear la superficie sembrada y las variaciones que utilizan índices a largo plazo de vegetación; índice de humedad en los cultivos, cambios en los patrones de cultivo, áreas de riego, el rendimiento y la productividad relacionados con el clima y los cambios en la hidrología sobre escalas de tiempo decenales.
- Infraestructura e Inversión: mapear las infraestructuras de agua y energía, instalaciones de salud pública, sistemas industriales e infraestructuras naturales (p. ej. delimitación de humedales).

– Herramientas interactivas: se desarrollarán escenarios de simulación para proveer de una gama de opciones para gestores y actores, de manera que mejoren las capacidades para la delimitación de compensación y faciliten la toma de decisiones.

Se ha analizado más a fondo algunos esfuerzos que se están realizando en estos momentos, para ilustrar las aplicaciones específicas de los servicios de información climática en la región LAC y que se presentan a continuación.

El *Caribbean Water Monitor* es un servicio online que actualmente está siendo desarrollado por el Instituto de Meteorología e Hidrología para el Caribe (CIMH, por sus siglas en inglés), y en el cual, los índices climáticos y de precipitaciones son automáticamente calculados y mapeados, utilizando programas de libre acceso de Sistemas de Información Geográfica (SIG). En el taller de dos días de duración en Trinidad y Tobago, que fue organizado por el BID en marzo de 2011, fue presentado a un grupo de técnicos, científicos, gestores y administradores de la región del Caribe.

**Figura 3.3.** Sequías y precipitaciones generales son monitoreadas y reportadas a dos escalas: (i) regional, abarcando el país entero y (ii) a nivel local y con mayor resolución. Índices como el SPI proveen de indicadores para precipitaciones normales y anormales.

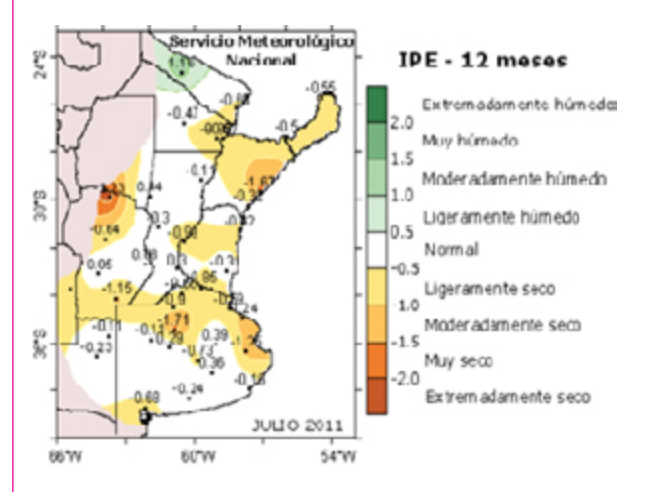

En Argentina, el Servicio Meteorológico Nacional (SMN) publica las predicciones del Índice de Precipitaciones Estandarizados (PSI,

por sus siglas en inglés) para plazos de 1, 3, 6, 12, 18 y 24 meses (Figura 3.3). Estos datos hidroclimatológicos pueden ser integrados de manera más completa para impulsar modelos numéricos hidrológicos, herramientas de ayuda a la toma de decisiones y otras aplicaciones de servicios climáticos. También pueden ser desarrollados productos similares con una alta resolución espacial y precisión para otras localizaciones a lo largo de la región LAC.

#### – *Aplicaciones de Infraestructura adaptada al clima*

Las aplicaciones para medidas de adaptación para infraestructura existente o planificada es el paso siguiente en la asimilación, puesta a punto y difusión de las prácticas de adaptación en la región LAC. Estas aplicaciones necesitan enfocarse en la capacitación de los sectores económicos clave para diseñar, implementar y gestionar los proyectos y programas de recursos hídricos. A continuación se van a resumir brevemente la cartera de casos de estudio en curso que han sido diseñados para responder a los requerimientos y necesidades identificadas en los países LAC en el establecimiento de políticas especiales de adaptación al cambio climático con respecto a los impactos sobre los recursos hídricos de la región.

### – *Aumento del nivel del mar en Trinidad y Tobago*

En Trinidad y Tobago, como en muchos países del Caribe, se ha previsto que el cambio climático y la variabilidad del clima deriven en impacto potenciales, entre otros: (i) la probabilidad de que las inundaciones frecuentes se vean agravadas por el cambio climático, inducidas por un aumento del nivel del mar y cambios en los patrones de precipitaciones estacionales; y (ii) pérdida de recursos de agua dulce como resultado de la intrusión salina y el creciente número de sequías, disminución de las precipitaciones, y aumento de la evaporación debido a mayores temperaturas estacionales.

Además de todos estos impactos potenciales derivados del cambio climático, hay muchos factores o condiciones que aumentan la vulnerabilidad de los recursos hídricos, específicamente:

**Figura 3.4.** La Planta de Tratamiento de Aguas Residuales de Beetham in Puerto España es objeto de este caso de estudio

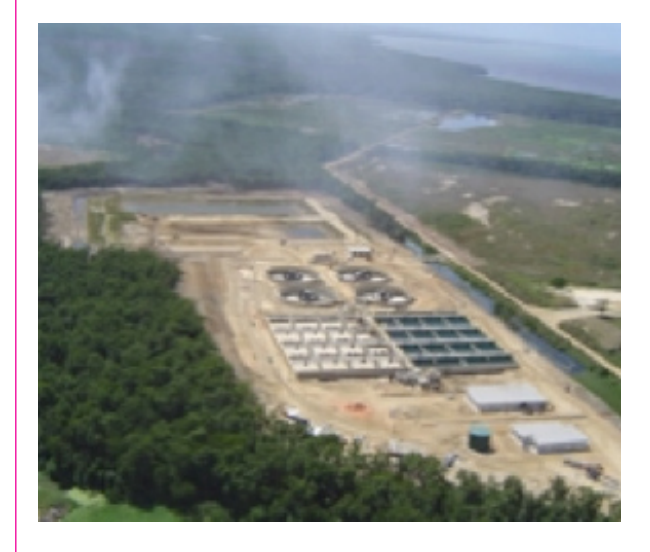

- Existe déficit en el abastecimiento de agua a pesar de que hay abundancia de la misma en Trinidad y Tobago; se espera que la presión sobre los recursos probablemente aumente, y por lo tanto, se han de tomar medidas de protección.
- Las pérdidas por fugas y el agua no contabilizada superan el 50% en el país.
- El sector hídrico está seriamente afectado por deficiencias en el funcionamiento de las plantas de tratamiento de aguas residuales, lo que daña la calidad de las fuentes agua superficial y subterránea.

La Autoridad de Agua y Saneamiento (WASA, por sus siglas en inglés), es la agencia responsable de llevar a cabo las políticas gubernamentales referidas al agua y el saneamiento y de la provisión de servicios de agua y saneamiento en Trinidad y Tobago, los sistemas de saneamiento de la WASA se enfrentan a los siguientes desafíos: (i) expansión limitada de los colectores principales; (ii) tarifas que no pueden cubrir el costo de la provisión de los sistemas de saneamiento; (iii) limitados recursos, tanto financieros como humanos; (iv) infraestructuras deficientemente diseñadas; y (v) escaso mantenimiento de la infraestructura existente.

Como consecuencia, el sistema de saneamiento necesita urgentemente rehabilitación. Actualmente, la WASA está preparando un programa de rehabilitación para el sistema de saneamiento, que tiene el objetivo general de mejorar las condiciones medioambientales del país, mediante la disminución de los vertidos incontrolados al medio de aguas residuales sin tratar.

Dado que la mayoría de la infraestructura de agua y saneamiento de la WASA está localizada cerca de la costa del país, este caso de estudio es la causa de las vulnerabilidades de la infraestructura de agua y saneamiento de la WASA debido al impacto del aumento del nivel del mar, fruto del cambio climático. Esto es un proyecto en curso que se desarrollará y enfocará en mejoras de la infraestructura de la planta de tratamiento de aguas residuales de Beetham en Puerto España.

### – *El deshielo de los glaciares en Ecuador*

Recientes estudios muestran cómo el cambio climático será aún más pronunciado en las cordilleras montañosas elevadas. Mientras se ha prestado mucha más atención al cambio climático en las regiones polares, las montañas que alcanzan la troposfera se han calentado más rápido que las áreas bajas adyacentes. En particular, el cambio climático ha estado asociado tanto al acelerado retroceso de los glaciares tropicales en los Andes y como al incremento de la variabilidad climática y a los eventos extremos que afectan a los ecosistemas andinos.

#### **Figura 3.5.** Quito, Ecuador

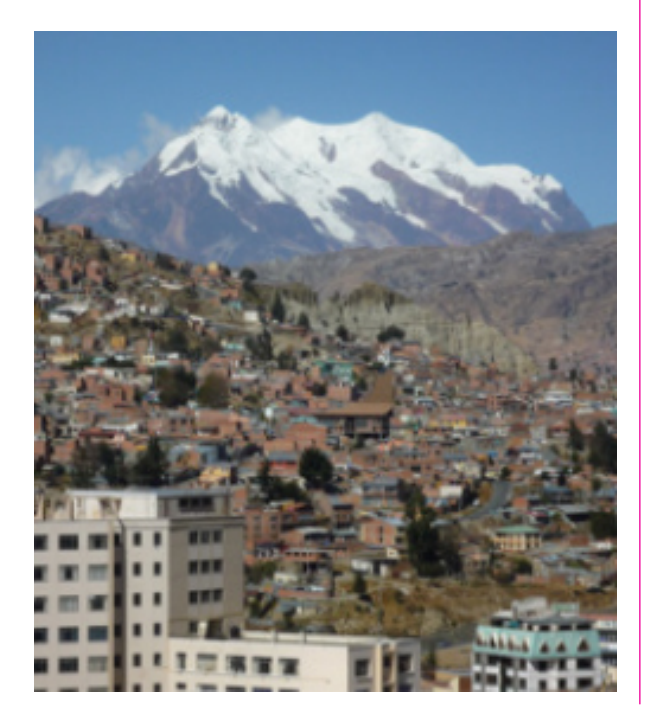

El retroceso glaciar afectará al suministro de agua regional, el cual depende de la escorrentía generada por el ciclo de deshielo estacional. Se esperan impactos severos sobre las poblaciones que ya cuentan con escasez de agua, posicionando a los millones de ecosistemas y habitantes que ya sufren stress económico y medioambiental en mayor riesgo por falta de suministro.

Los grandes centros urbanos como Quito en Ecuador (2 millones de habitantes), donde las cuencas glaciares (Antisana y Cotopaxi en particular) abastecen a dos tercios (2/3) del agua potable de Quito, necesitan desarrollar medidas de adaptación para reducir la vulnerabilidad a los impactos del cambio climático sobre el suministro del agua (Figura 3.5). La Empresa Pública Metropolitana de Agua Potable y Saneamiento (EMAAP-Q) es la empresa pública de agua en Quito, actualmente se encuentra trabajando en el Programa de Saneamiento Ambiental en el Distrito Metropolitano de Quito. Dado que una gran parte de los recursos hídricos de Quito provienen de cuencas glaciares, el diseño y la implementación de infraestructura para el control de inundaciones, suministro de agua y saneamiento deberían considerar los impactos del cambio climático e incluir medidas de adaptación para así mejorar la sostenibilidad de esas inversiones. Además el cambio climático afecta de por sí al deshielo de los glaciares, por lo que EMAAP-Q está también comenzando a enfocarse en los impactos climáticos sobre el páramo, el cual es un ecosistema de alta montaña altamente vulnerable y que funciona como un rol esencial para la regulación natural del abastecimiento de agua a Quito y otras municipalidades en esta área.

#### – *Sequía en Perú*

La vulnerabilidad a los impactos del cambio climático son especialmente críticos en aquellas ciudades y comunidades cuyo suministro de agua depende de las cuencas y ecosistemas de las cordilleras montañosas andinas. Este es el caso de Trujillo, en Perú, el cual es alimentado por la cuenca del río Santa (Figura 3.6). La cuenca del río Santa tiene un área total de 12.200 km<sup>2</sup>, lo que la hace la segunda cuenca más grande y con el río que fluye más regularmente hacia el Océano Pacífico.

**Figura 3.6.** Glaciar en Perù

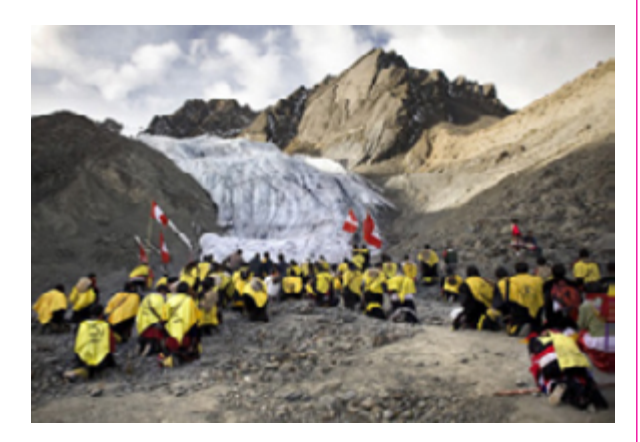

El río Santa es alimentado por los glaciares de la Cordillera Blanca. A la altura del delta costero, el río Santa provee de agua para irrigación del distrito de Chavimochic, dando agua a los valles de Chao, Virú, Moche y Chicama. Trujillo, el cual se encuentra localizado en la orilla del río Moche, cerca de su desembocadura en el Océano Pacífico, podría verse seriamente afectado por las sequías o la escasez de agua debido a los impactos del cambio climático sobre los glaciares de la cuenca del río Santa.

La Municipalidad Provincial de Trujillo, con una población de 800.000 habitantes, ha desarrollado un primer estudio de diagnóstico, el cual muestra un balance neto de agua negativo (se utiliza más agua de la que suministran las fuentes). Alrededor del 50% del suministro de agua es provisto por un canal artificial, mientras que el otro 50% proviene de agua subterránea. El canal es alimentado por la escorrentía de la cuenca del río Santa, la cual es alimentada por los glaciares.

Las medidas de adaptación actuales consideradas para la municipalidad, en consulta con otros actores son: (i) una sustitución progresiva de las fuentes (incremento de la dependencia del agua subterránea, en detrimento del uso del agua del proveniente del canal), (ii) reutilización del agua residual tratada en agricultura y (iii) aumentar la eficiencia de las operaciones de las plantas de tratamiento de agua.

### – *Inundaciones urbanas en Uruguay*

La ciudad de Montevideo, localizada en la orilla derecha del río de La Plata (Figura 3.7), es altamente vulnerable al cambio climático, debido a una serie de problemas a los que tiene que

hacer frente, como; (i) la planificación urbana (asentamientos informales en áreas de riesgo), (ii) la población vulnerable que es afectada por eventos extremos, (iii) la vulnerabilidad costera (aumento del nivel del mar, intrusión salina, entre otros), (iv) daños en las infraestructuras, (v) la erosión en las playas por tormentas fuertes y (vi) los impactos sobre los recursos hídricos, los humedales y otros ecosistemas.

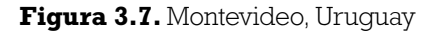

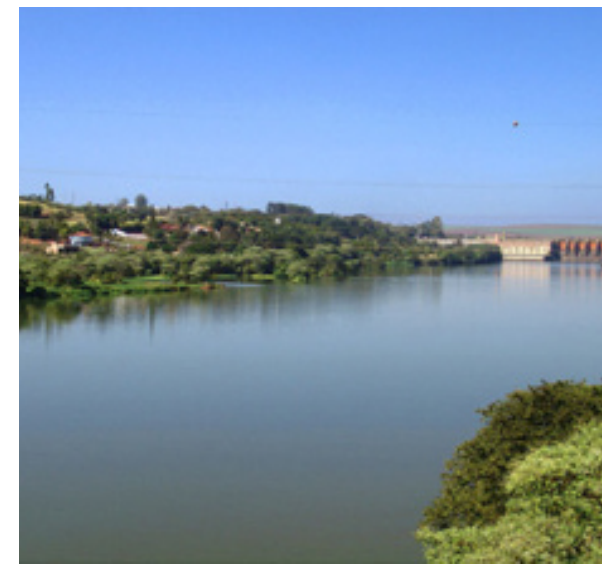

Para este caso de estudio, la autoridad local (Intendencia Municipal de Montevideo) se está enfocando en la planificación urbana de la cuenca de drenaje de Pantanoso, por lo que se está desarrollando actualmente un plan maestro urbano. La cuenca Pantanoso es un área desafiante para la Intendencia Municipal ya que tiene una alta concentración de asentamientos informales, problemas relativos a la contaminación del suelo y el agua y una deficiente gestión de los residuos sólidos. La parte baja de la cuenca también está afectada por inundaciones debido a eventos de aumento del nivel del mar (en la bahía del río de La Plata).

Teniendo en cuenta todas estas consideraciones, se espera que este estudio ayude a la Intendencia Municipal a normalizar la inclusión de los impactos del cambio climático en los procesos de planificación urbana durante la fase de diseño, mejorando la capacidad de adaptación y mejorando la resiliencia de la cuenca Pantanoso.

### <span id="page-31-0"></span>**EL CAMINO A SEGUIR**

Desarrollar e implementar de manera eficaz información climática e infraestructuras adaptadas al clima es un importante desafío para el sector del agua en la región LAC. Una respuesta efectiva para este desafío debe integrar el cumplimiento de las necesidades de los usuarios de estos servicios climáticos y la generación de capacidades de la actual y futura generación de científicos, gestores y responsables políticos. Son estos profesionales los que estarán a cargo de abordar los impactos de la variabilidad climática y de los cambios en los ecosistemas ya afectados, incluyendo la urgente necesidad de adaptación a los impactos del cambio climático.

A través de nuestra iniciativa del DPR y de las asociaciones incluidas en la misma, el enfoque de servicios climáticos ha sido dado a conocer a las partes interesadas en la región LAC en la COP16 (DPR 2010). Como resultado, el marco ya cuenta con los principales socios y los usuarios potenciales en la región. Proponemos el desarrollo de los servicios climáticos como un proceso iterativo con un feedback continuo en los puntos de entrada, y un proceso de monitoreo-evaluación-feedback embebido en el ciclo de adaptación. Este proceso de autoevaluación facilitará el diseño y asimilación de los servicios climáticos en nuestras actividades localizadas.

Desde el comienzo, se ha reconocido que alcanzar esta visión es una empresa más extensa y diferente que nada que haya existido hasta ahora en el área de los servicios climáticos. Igualmente necesita fundamentarse en ciencias sociales y naturales; desarrollar proyectos de aplicación que unan las necesidades de los usuarios a los desarrolladores de la información climática; apoyar el diseño e implementación de acciones de adaptación a nivel local, junto con el apoyo institucional que hará que éstas acciones sean sostenibles a largo plazo; asegurar los recursos humanos y financieros para lograr estas acciones; y la necesidad de proveer de mecanismos claros y transparentes para el monitoreo, evaluación y autoevaluación y adaptación. Con todo esto en mente, nos hemos enfocado en las actividades de infraestructura e información dentro del marco de los servicios climáticos de la región LAC.

### <span id="page-32-0"></span>Líneas de Acción Estratégica Propuestas y Resultados Esperados

Del análisis de la muestra de proyectos presentados en la Sección 3, se puede observar como el sector de los recursos hídricos en la región LAC ha evolucionado en las últimas cinco décadas a través de una variedad de proyectos, pero no de una forma coherente con respecto a los objetivos estratégicos ni articulada de manera que pueda tener un impacto mayor en las operaciones sobre recursos hídricos en la región LAC. En la Sección 4, se proponen una visión y una misión para crear una conexión con las operaciones de recursos hídricos mediante la adopción del concepto de servicios climáticos de la OMM.

De esta forma, se hace un intento de reunir un conjunto de acciones iniciales para la consecución de los cuatro objetivos que forman la misión de esta estrategia; (i) los recursos hídricos como un activo estratégico regional, (ii) gestión de conocimiento y capacity building, (iii) integración interinstitucional y (iv) aumento de la visibilidad, trabajo en asociación con organizaciones tanto del sector público como del privado en los países de la región LAC y más.

La relación de interdependencia entre los recursos hídricos y las actividades humanas, ecosistemas, desarrollo sostenible y el cambio climático pide la adopción de un enfoque holístico en los proyectos de recursos hídricos dentro de la región LAC. Este enfoque debe considerar aspectos que van más allá del enfoque de la ingeniería tradicional y de las relaciones coste-beneficio que han prevalecido en la gestión y toma de decisiones del sector. Aspectos sociales y culturales deben ser también considerados, así como las diferentes necesidades y usos de la población, la salud de los ecosistemas de los cuerpos de agua, los efectos potenciales del cambio climático sobre estas variables y la adaptación a estos efectos. Todo esto implica una necesidad apremiante para fortalecer los proyectos de recursos hídricos a nivel regional y a nivel de cada país, a través de las siguientes acciones, las cuales han sido articuladas a lo largo de las

líneas de objetivos estratégicos propuestos en este documento.

La Figura 4.1 ilustra la integración conceptual de los objetivos estratégicos, los principios rectores que atraviesan todas las líneas de acción propuestas y los resultados perseguidos asociados.

### **RESULTADOS PRINCIPALES**

Estas acciones tienen como objetivo el desarrollo de soluciones integrales a los problemas de los recursos hídricos a lo largo de un amplio rango de escenarios geográficos, climáticos, culturales y socioeconómicos, desde estudios piloto a proyectos de inversión de amplia escala. Estas acciones propuestas están enfocadas en inicial un número de asistencias técnicas y de proyectos de inversión (probablemente con la primera precediendo la segunda) que contribuyen a alcanzar los objetivos perseguidos:

- Desarrollo de prácticas de GIRH adaptadas al cambio climático.
- Identificación de oportunidades de inversión para su implementación.
- Aumento de la eficacia de los proyectos de adaptación de recursos hídricos (asistencias técnicas y proyectos de inversión).

<span id="page-33-0"></span>**Figura 4.1.** Construir desde los problemas hacia los objetivos de la visión de la estrategia de recursos hídricos propuesta. Los cuadros detallados de cada objetivo estratégico representan ejemplos de resultados / objetivos medibles para la evaluación de la estrategia.

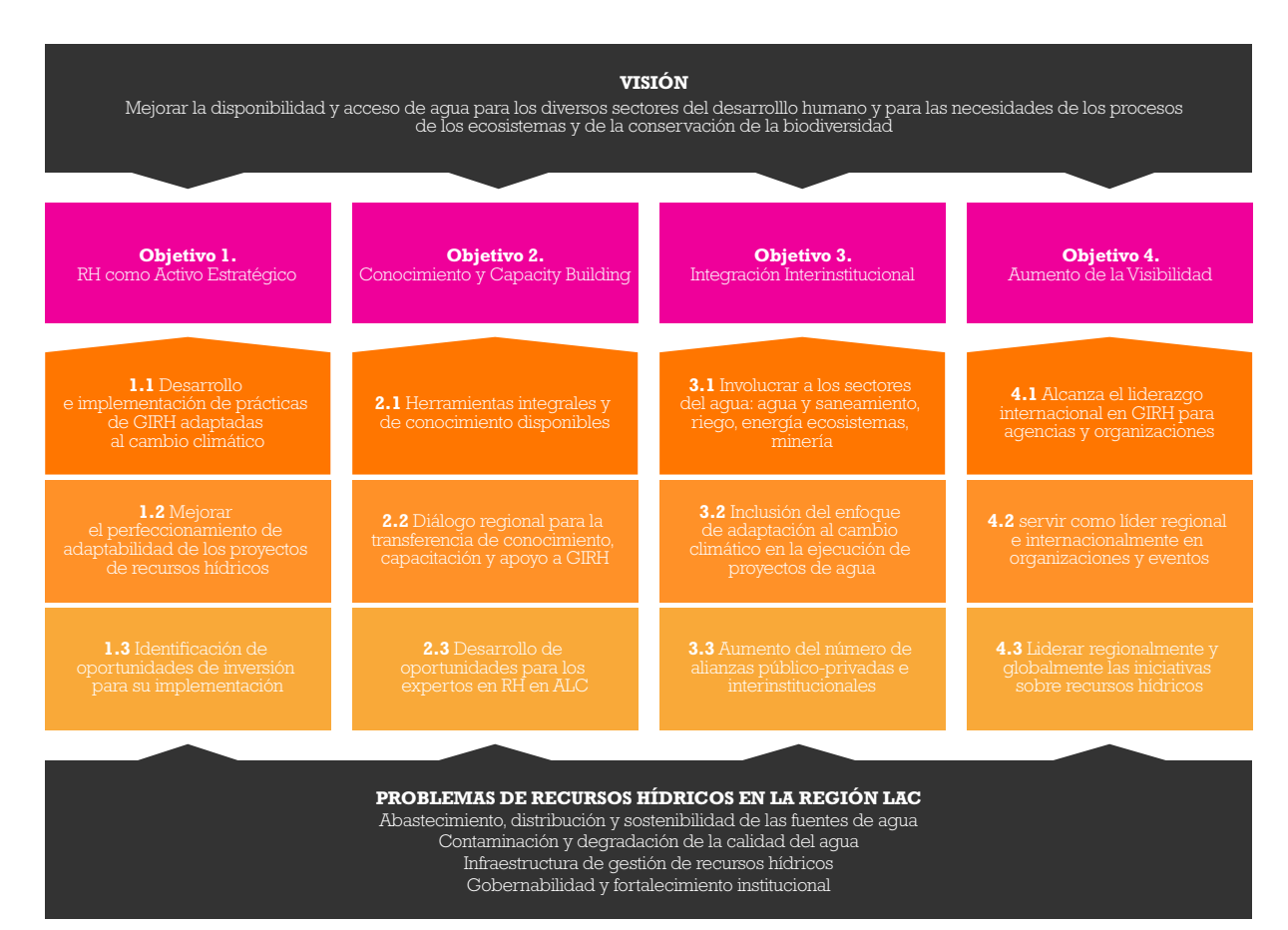

### **RESULTADOS DE LA GESTIÓN DE CONOCIMIENTO Y CAPACITYBUILDING**

Estas acciones buscan el desarrollo de capacidades en los sectores económicos clave para diseñar, implementar y gestionar los proyectos y programas de recursos hídricos. Las acciones propuestas están centradas en el desarrollo de productos en relación con el conocimiento (literatura y herramientas) y en el inicio de una campaña agresiva de difusión a través de asociaciones. Los resultados esperados por estas acciones son los siguientes:

- Productos y herramientas integrales de conocimiento disponibles.
- Mecanismo de dialogo regional como un referencia para el conocimiento, formación y apoyo en el área de los recursos hídricos.
- Desarrollo de oportunidades para los profesionales de los recursos hídricos en LAC.

### **RESULTADOS DE LA INTEGRACIÓN INTERINSTITUCIONAL**

Estas acciones buscan consolidar, integrar y modernizar las actividades de especialización, conocimiento e implementación en el área de los recursos hídricos a lo largo de la región, de manera que se puedan proveer de mejor servicios a los diferentes países. Estas acciones pueden ser consideradas para llevar a cabo una "práctica regional de los recursos hídricos" virtual que servirá a la región LAC y que pueden contribuir con los siguientes resultados esperados:

- Involucrar a los sectores de agua, agua y saneamiento, riego, energía, ecosistemas y minería.
- Normalización de la inclusión de la adaptación al cambio climático en los proyectos de ejecución de recursos hídricos.
- Aumento del número de alianzas público-privadas e interinstitucionales.

### <span id="page-34-0"></span>**RESULTADOS DEL AUMENTO DE LA VISIBILIDAD**

Estas acciones se enfocan en hacerse cargo del rol líder en los foros nacionales y globales mediante la difusión de las lecciones aprendidas y aconsejando a otros actores nacionales e internacionales sobre las direcciones innovadoras y viables para futuras actividades, particularmente en el área de los recursos hídricos y la adaptación al cambio climático. A través de esta línea, las prácticas propuestas sobre los recursos hídricos a nivel regional han perseguido los siguientes resultados:

- Alcanzar el liderazgo internacional respecto tanto a la teoría como a la práctica en recursos hídricos para las agencias y organizaciones asociadas.
- Llevar a cabo el papel de liderazgo en las organizaciones y eventos regionales e internacionales.
- Liderar las iniciativas de recursos hídricos regionales y globales.

El Cuadro 4.1 resume, como ejemplo, las oportunidades específicas en curso que están siendo perseguidas bajo las líneas de acción propuestas.

# <span id="page-35-0"></span>5 Recomendaciones para la Implementación

Este documento ha sido escrito para proveer de un punto de inicio para la discusión sobre la estrategia articulada para aumentar el compromiso en las actividades de recursos hídricos en los países de América Latina y el Caribe, para el VII Foro Mundial del Agua (FMA7-Korea, 2015). Una visión, misión y objetivos estratégicos asociados han sido desarrollados basados en un análisis de proyectos de recursos hídricos financiados dentro de las últimas cinco décadas (1960 – 2010) e igualmente la unión con los temas emergentes en la región que están siendo impulsados por desafíos como el cambio climático.

Esta estrategia posee importantes oportunidades para los países en la región, en el área de los recursos hídricos, basadas en una historia de un gran portfolio de proyectos de recursos hídricos a lo largo de la región, y también como reconocimiento de la necesidad creciente por servicios y de las limitaciones potenciales asociadas a la cantidad, calidad, infraestructura y gobernabilidad en el sector de los recursos hídricos.

La región necesita tomar diferentes roles para la implementación de esta estrategia, los cuales pueden ser tanto directos como indirectos. El papel directo más fundamental es el proceso que financia la planificación y construcción, sistemas operativos y otros proyectos de inversión sobre infraestructura para los recursos hídricos. En este rol, la región necesita acoger a los recursos hídricoscomo un área de crecimiento para las actividades hídricas en los distintos países, y seguir este documento con un plan de trabajo multianual más detallado con métricas de cumplimiento, procedimientos de evaluación y medidas correctivas.

La región debe facilitar que ciertas actividades de apoyo como un elemento de la propuesta del proyecto y del plan de operaciones, considerando importante, e incluso esencial, para la finalización exitosa de los proyectos, su funcionamiento eficiente y la sostenibilidad a largo plazo. Un ejemplo de este rol facilitador es el trabajo intersectorial, incluyendo la formación y difusión de conocimiento en actividades y contribuyendo al aumento de la visibilidad de los proyectos de recursos hídricos, mediante la participación en la muestra de las etapas / resultados de los proyectos en lugares de alta visibilidad (reuniones regionales e internacionales, publicaciones y otros).

El cambio climático ha llegado a ser una de las áreas más importante en las que la región se está enfocando, siendo el centro de atención tanto del sector privado como del público. Muchos profesionales del sector de los recursos hídricos están comprometidos con el trabajo sobre el cambio climático, lo que se evidencia por el aumento del volumen de actividades relacionadas con el clima, al igual que seminarios, talleres y publicaciones. Con algunas excepciones, la mayoría de los profesionales de la región tienen una falta de experiencia práctica en cambio y variabilidad climática en lo relativo a la gestión de recursos hídricos. La mayor parte de la especialización actual, la información y los datos relacionados con el impacto del cambio climático y las estrategias de adaptación existen fuera del sector público. Para que la región se posicione a la vanguardia del cambio climático en el sector del agua, se propone que el expertise nacional se fortalezca en el grado apropiado, complementado por expertise externo mediante mecanismos fácilmente accesibles. Las acciones específicas sugeridas como punto de inicio son las siguientes:

- Ampliar el conocimiento básico sobre los recursos hídricos más allá de los drivers hidrológicos para así incluir la economía y los aspectos ambientales / sociales de los recursos hídricos y la adaptación al cambio climático
- Formalizar alianzas con las principales organizaciones internacionales, académicas y de investigación que sean de confianza en el ámbito del cambio climático en el sector hídrico.
- Desarrollar e implementar programas para el desarrollo de capacidades basados en la evaluación del conocimiento y experiencia regional y de las brechas identificadas.
- Establecer un dialogo hacia la Práctica Regional de Recursos Hídricos y comprometerse con un propósito doble: servir como integrador en el desarrollo y la implementación de la estrategia de recursos hídricos a lo largo de la región; y también servir como adaptador para normalizar la inclusión de la adaptación al cambio climático en los proyectos de infraestructura de recursos hídricos, p. ej., la implementación operacional de opciones de adaptación al cambio climático en las inversiones en recursos hídricos.

Es importante considerar que el conocimiento sobre cambio climático y la normalización de su inclusión en las medidas de adaptación de recursos hídricos en general están todavía en sus comienzos a lo largo de todo el mundo. En la región LAC, hay una necesidad importante identificada para los conocimientos científicos como de implementación referentes a la adaptación, unidos a una creciente demanda de los países de la región (p. ej., Diálogo Político Regional en LAC, 2010). Por lo tanto, es claro que una acción coordinada por la región en esta área es un urgente y necesaria. Las acciones estratégicas propuestas en este documento de discusión se enfocan en la agenda de recursos hídricos y adaptación al cambio climático, con un aumento de niveles de financiación, considerando fuertes inversiones iniciales en el área del conocimiento, fortalecimiento institucional y planificación, priorizando como productos inicialesa ser desarrollados para nuestros países.

## <span id="page-37-0"></span>6 Referencias bibliográficas

Kaplan, R.S and D.P. Norton, Balanced Scorecard: Translating Strategy into Action, Harvard Business School Press, 1996.

IADB, 1996, Lineamientos para la Preparación de Proyectos de Manejo de Cuencas Hidrográficas, Inter-American Development Bank, Sustainable-DevelopmentDepartment, EnvironmentDivision.

IADB 1998a, Estrategia para el manejo integrado de los recursos hídricos, No. ENV-125, Estrategia No. GN-1908-4, Mayo 1998.

IADB 1998b, Manejo integrado de los recursos hídricos en América Latina y el Caribe, No. ENV-123, Diciembre 1998.

IADB 2006, Water Resources Support from the Inter-American Development Bank Group 1990 – 2005, December 2006.

IADB, 2007, Water and Sanitation Initiative, Inter-American Development Bank, Document No. GN-2446-2.

IADB 2010a, Report on the Ninth General Increase in the Resources of the Interamerican Development Bank, May 2010.

IADB 2010b, Strategic framework for supporting Climate Change Action in Latin America and the Caribbean, December 2010.

IADB 2010c, El Reto de la Gestión Integral de Cuencas Hídricas, Oficina de Evaluación y Supervisión (OVE), Junio 2010.

Millenium Ecosystem Assessment Panel 2005, Ecosystems and Human Well-Being: Synthesis, Island Press, Washington DC.

Regional Policy Dialog in LAC 2010, Challenges and Opportunities for Water-Based Adaptation to Climate Change: Elements for a Regional Agenda, December 2010.

UN Water 2008, Status Report on Integrated Water Resources Management and Water Efficiency Plans, prepared for the 16th session of the Commissionon Sustainable Development, May 2008.

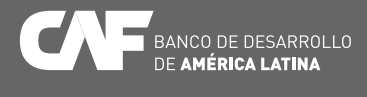

www.caf.com